# UNIVERSIDADE TECNOLÓGICA FEDERAL DO PARANÁ LICENCIATURA EM MATEMATICA ´

HELLEN CRISTINA SPENGLER

# SISTEMAS NÃO-LINEARES, MÉTODO DE NEWTON E FRACTAIS

TRABALHO DE CONCLUSÃO DE CURSO

**CURITIBA** 

2014

# HELLEN CRISTINA SPENGLER

# SISTEMAS NÃO-LINEARES, MÉTODO DE NEWTON E FRACTAIS

Trabalho de Conclusão de Curso apresentado ao curso superior de Licenciatura em Matematica da ´ Universidade Tecnológica Federal do Paraná como requisito parcial da disciplina Trabalho de Conclusão de Curso 2.

Orientador: Roy Wilhelm Probst, Dr.

**CURITIBA** 

2014

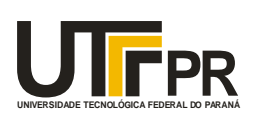

Ministério da Educação **UNIVERSIDADE TECNOLÓGICA FEDERAL DO PARANÁ Câmpus Curitiba** Diretoria de Graduação e Educação Profissional *Departamento Acadêmico de Matemática Coordenação do Curso de Licenciatura em Matemática*

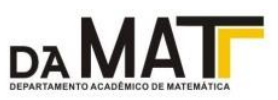

# **TERMO DE APROVAÇÃO**

# **"SISTEMAS NÃO-LINEARES, MÉTODO DE NEWTON E FRACTAIS"**

por

# **"Hellen Cristina Spengler"**

Este Trabalho de Conclusão de Curso foi apresentado às 14h do dia 12 de Dezembro de 2014 na sala Q-301 como requisito parcial à obtenção do grau de Licenciado em Matemática na Universidade Tecnológica Federal do Paraná - UTFPR - Câmpus Curitiba. O(a) aluno(a) foi arguido pela Banca de Avaliação abaixo assinados. Após deliberação, de acordo com o parágrafo 1º do art. 37 do Regulamento Específico do trabalho de Conclusão de Curso para o Curso de Licenciatura em Matemática da UTFPR do Câmpus Curitiba, a Banca de Avaliação considerou o trabalho aprovado.

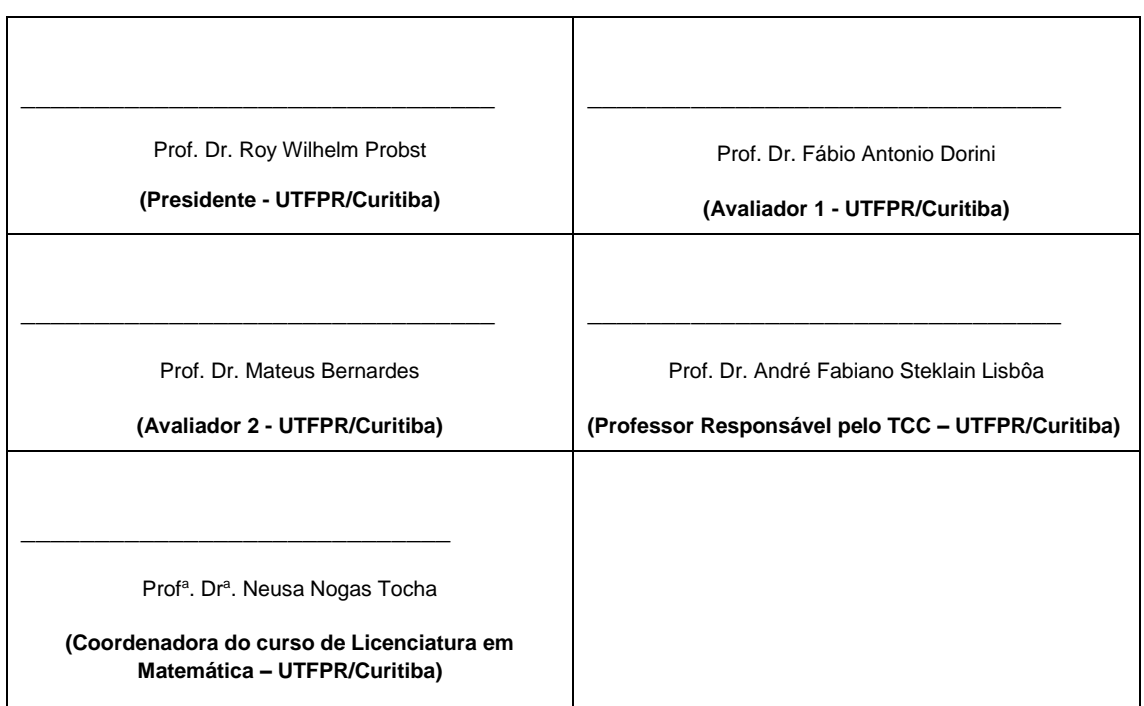

"A Folha de Aprovação assinada encontra-se na Coordenação do Curso."

#### RESUMO

SPENGLER, Hellen Cristina. SISTEMAS NÃO-LINEARES, MÉTODO DE NEWTON E FRACTAIS. 37 f. Trabalho de Conclusão de Curso - Licenciatura em Matemática, Universidade Tecnológica Federal do Paraná. Curitiba, 2014.

Este trabalho apresenta um estudo sobre a resolução de sistemas não-lineares do tipo  $F(x) = 0$ , em que *F* é uma função de  $\Omega \subset \mathbb{R}^2 \longrightarrow \mathbb{R}^2$ , por meio do Método de Newton. Contém uma breve revisão bibliográfica do Método de Newton, para uma equação não-linear e depois para sistemas de duas equações não-lineares. Discute o conceito e características dos fractais, bem como apresenta alguns modelos precursores. Traz a implementação dos métodos para sistemas não-lineares em  $\mathbb{R}^2$  utilizando o software Matlab, tratando de casos de interesse, considerando a análise das bacias de atração e formação de fractais.

Palavras-chave: Sistemas não-lineares, Método de Newton, Fractais

#### ABSTRACT

SPENGLER, Hellen Cristina. NONLINEAR SYSTEMS, NEWTON'S METHOD AND FRAC-TALS. 37 f. Trabalho de Conclusão de Curso - Licenciatura em Matemática, Universidade Tecnológica Federal do Paraná. Curitiba, 2014.

This paper presents a study on the resolution of nonlinear systems of type  $F(x) = 0$ , where *F* is a function from  $\Omega \subset \mathbb{R}^2 \longrightarrow \mathbb{R}^2$ , by Newton's method. It contains a brief literature review of Newton's method for one and two nonlinear equations. It discusses the concept and characteristics of fractals and presents some precursors models. An implementation of methods for nonlinear systems in R2 using the Matlab software are presented for cases of interest, considering the analysis of its basins of attraction and formation of fractals.

Keywords: Nonlinear systems, Newton's method, Fractals

# **SUMÁRIO**

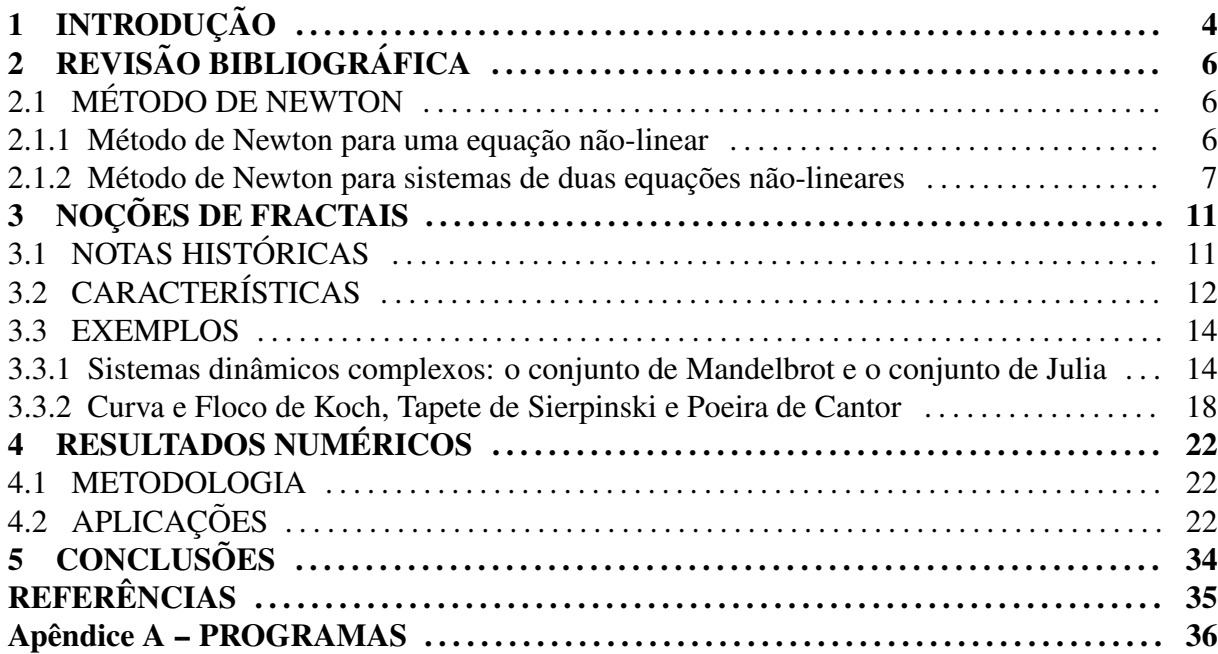

## 1 INTRODUÇÃO

A geometria fractal é capaz de descrever objetos quando a geometria euclidiana falha, utilizando o conceito de dimensões fracionárias. Dessa forma é possível descrever contornos de montanhas e superfícies pulmonares, detectar núcleos atípicos (tumores) e geografias em processo de erosão, fragmentar florestas, etc (FALCONER, 1990). Outra aplicação está no aspecto artístico, dado por suas características que determinam padrões de extrema beleza, tendo ainda uma base computacional que viabiliza a manipulação dos fractais (BARNLEY et al., 1988).

Os fractais são formas geométricas abstratas de uma beleza incrível, com padrões complexos que se repetem infinitamente, mesmo limitados a uma area finita. Existem diversas for- ´ mas de se gerar um fractal, sendo característico o uso de processos iterativos, tais como os métodos de resolução de sistemas não-lineares (método de Newton, Broyden, Halley, Gradiente) e sistemas dinâmicos complexos (SERRA; KARAS, 1997), (BARNLEY et al., 1988).

Nesse trabalho é abordado o método de Newton para obter soluções aproximadas de sistemas de equações não-lineares do tipo  $F(x) = 0$ , em que F é uma função de  $\Omega \subset \mathbb{R}^2$  em  $\mathbb{R}^2$ . Aplicando-se o método de Newton para um conjunto de aproximações iniciais do sistema não-linear  $F(x) = 0$ , é construído um mapa de cores que identifica o comportamento desses pontos quanto à convergência. Quando um conjunto de aproximações iniciais possuem um mesmo comportamento, isto é, convergem para uma mesma solução, tem-se uma bacia de atração daquela solução. A formação de um fractal está relacionada com as estruturas das bacias de atração (SERRA; KARAS, 1997). Utilizando o software Matlab, foram escolhidas as aproximações das soluções de equações no corpo dos complexos, um cálculo equivalente à resolução de um sistema não-linear em  $\mathbb{R}^2$ , para observar a formação fractal.

Além do estudo do método de Newton para sistemas não-lineares, tem-se também como objetivo o estudo breve da historia e teoria dos fractais, e dos softwares Matlab e Latex, ´ que possibilitaram a implementação dos métodos, visualização dos fractais e redação do texto.

O trabalho está organizado em cinco capítulos e um apêndice. O capítulo 2 traz uma breve revisão bibliográfica do método de Newton para uma equação não-linear e para um sis-

tema de duas equações não-lineares. O capítulo 3 discute algumas noções sobre fractais, dentre notas históricas, características e aplicações. O capítulo 4 apresenta a implementação do método e análise dos exemplos sobre a formação de bacias de atração e formação de fractais. O capítulo 5 apresenta as considerações finais do estudo e resultados obtidos e, finalmente, o apêndice traz os programas produzidos pela autora para implementação do método e visualização dos fractais, com o uso do softaware Matlab.

# $2$  REVISÃO BIBLIOGRÁFICA

Nesse capítulo é feita uma breve revisão bibliográfica do método de Newton para uma equação não-linear e para um sistema de duas equações não-lineares, focando na conceitualização, interpretação geométrica e principais resultados de convergência.

#### 2.1 MÉTODO DE NEWTON

O documento *De metodis fluxionum et serierum infinitarum*, publicada em 1671, é a primeira referência ao método de Newton. Tal método procura aproximar a solução analítica quando esta não é viável, seja pela dificuldade ou excessivo tempo de cálculo.

Hoje, com o crescimento industrial e tecnológico, são inúmeras as situações que dependem desses recursos, empregando então a necessidade de seu estudo e compreensão (CU-NHA, 2000).

## 2.1.1 MÉTODO DE NEWTON PARA UMA EQUAÇÃO NÃO-LINEAR

O método de Newton tem por objetivo aproximar a solução de equações nãolineares (CUNHA, 2000). No caso de um sistema não-linear de uma equação,  $y = f(x)$ , objetiva-se aproximar o valor de  $x^* \in \mathbb{R}$  tal que  $f(x^*) = 0$ .

Assim, escolhida arbitrariamente uma aproximação inicial  $x_0$ , toma-se uma *linearização* de *f* nesse ponto, ou seja, a aproximação da curva  $y = f(x)$  por sua reta tangente traçada no ponto  $(x_0, f(x))$ . O ponto seguinte,  $x_1$ , será a interseção dessa reta com o eixo x (solução de uma equação linear). De modo análogo, o ponto  $x_2$  será a interseção do eixo  $x$  com a *linearização* de  $f$  no ponto  $x_1$ .

Procurando generalizar o processo de iteração para  $x_{k+1}$  tem-se o método de Newton para uma equação não-linear:

$$
\tan \theta = \frac{f(x_k)}{x_k - x_{k+1}} = f'(x_k),
$$

$$
x_{k+1} = x_k - \frac{f(x_k)}{f'(x_k)}, \quad (k = 0, 1, \ldots).
$$

Como critério de parada para o método, é possível estabelecer uma tolerância  $\varepsilon$ que limite a diferença entre os resultados ( $|x_k - x_{k-1}| < \varepsilon$ ) ou a própria função aplicada em  $x_k$  $(|f(x_k)| < \varepsilon)$ , em que  $x_k$  é a solução obtida. Além disso, para o caso de não convergência, se estabelece um número máximo de iterações (BURDEN; FAIRES, 2003).

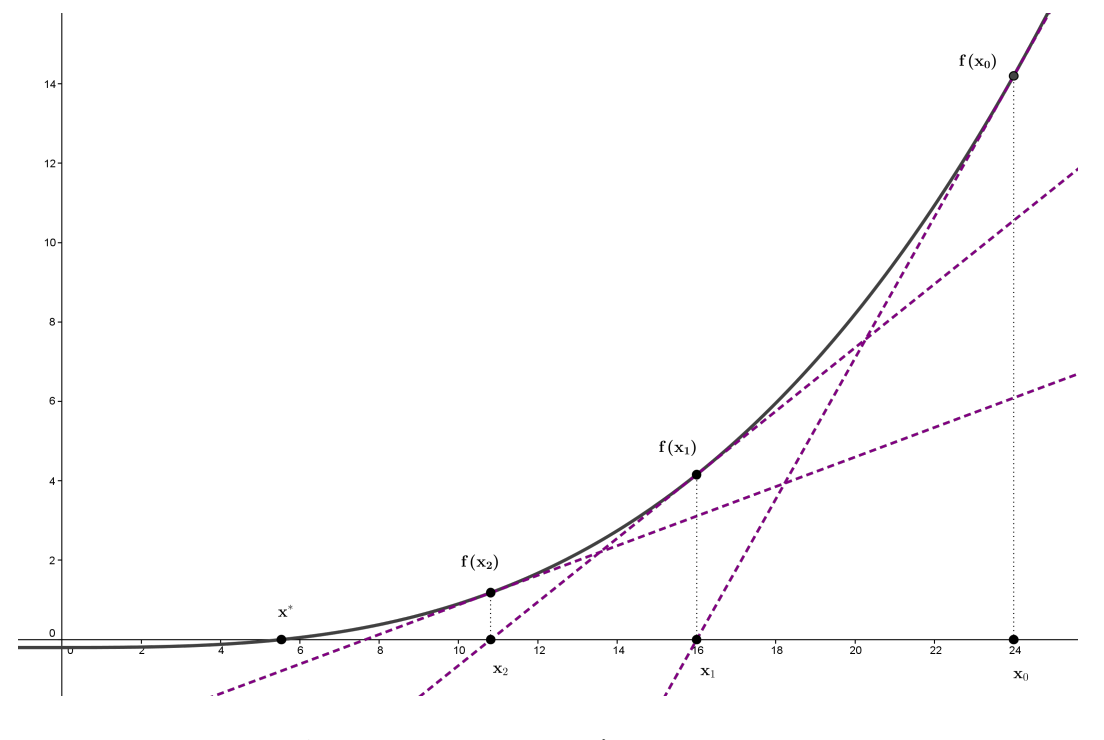

Figura 1: Iterações do método de Newton. Fonte: Autoria própria.

Note que os pontos obtidos a cada iteração  $(x_1, x_2, x_3,...)$  são considerados aproximações sucessivas para *x*<sup>\*</sup>.

## 2.1.2 MÉTODO DE NEWTON PARA SISTEMAS DE DUAS EQUAÇÕES NÃO-LINEARES

Considere o conjunto de duas equações não-lineares (BROYDEN, 1965),

$$
\begin{cases} f_1(x_1, x_2) = 0, \\ f_2(x_1, x_2) = 0. \end{cases}
$$

Em notação vetorial, para uma escrita mais concisa, o sistema formado por essas equações será representado por

$$
F(x) = 0,\t\t(1)
$$

em que  $x = (x_1, x_2)^T$  é um vetor coluna de variáveis independentes e  $F(x) = (f_1(x), f_2(x))^T$  é uma função vetorial.

Agora, seja  $x_i$  a i-ésima aproximação da solução. Denotando  $F(x_i)$  por  $F_i$ , o método de Newton é definido por:

$$
x_{i+1} = x_i - A_i^{-1} F_i,
$$

em que  $A_i$  é a matriz jacobiana ( $\partial f_j/\partial x_k$ ) avaliada em  $x_i$ .

**Definição 2.1.** Suponha  $C \subset \mathbb{R}^n$  um conjunto aberto e  $f: C \to \mathbb{R}^m$  é diferenciável em C. Então, *as derivadas parciais* ∂ *fj*/∂x*<sup>k</sup> existem, e a matriz Jacobiana da func¸ao f com respeito a base ˜ canonica em ˆ* R *n e* R *<sup>m</sup> e dada por ´*

$$
\begin{pmatrix}\n\frac{\partial f_1}{\partial x_1} & \frac{\partial f_1}{\partial x_2} & \cdots & \frac{\partial f_1}{\partial x_n} \\
\cdots & \cdots & \cdots & \cdots \\
\frac{\partial f_m}{\partial x_1} & \frac{\partial f_m}{\partial x_2} & \cdots & \frac{\partial f_m}{\partial x_n}\n\end{pmatrix},
$$

*onde cada derivada parcial é avaliada em*  $x = (x_1, \ldots, x_n)$ *. Esta matriz é chamada de matriz Jacobiana de f ou de matriz derivada.*

Note que o processo de iteração é análogo ao problema de uma equação nãolinear, mas para obter a aproximação é utilizada a série de Taylor de primeira ordem para funções vetoriais com variáveis vetoriais (DENNIS; MORE, 1977).

Uma dificuldade encontrada no método é a inversão da matriz Jacobiana, processo excessivamente laborioso para matrizes de grande porte. Assim, procurando evitar essa inversão faz-se necessária a resolução do sistema linear

$$
A_i v = -F_i,\tag{2}
$$

em que *v* =  $x_{i+1} - x_i$ . Note que os valores de  $A_i$  e  $F_i$  são conhecidos, restando apenas encontrar o valor do vetor *v*.

A seguinte figura ilustra a interpretação geométrica do método de Newton para um sistema de duas equações não-lineares. Análogamente ao processo de uma equação nãolinear, as retas representam as linearizações de  $f_1$  e  $f_2$  na k-ésima aproximação de x<sup>\*</sup>, em que o

encontro dessas retas resulta na próxima aproximação.

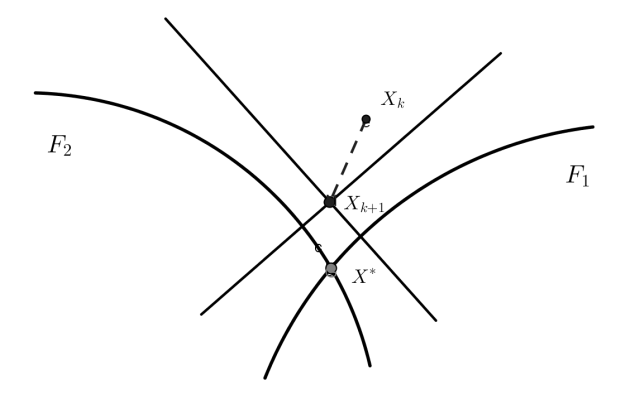

Figura 2: Iterações do método de Newton para sistemas não-lineares. Fonte: Autoria própria.

A análise do método utiliza-se das seguintes definições, conforme (BUCHNAN; TURNER, 1992) e (NOCEDAL; WRIGHT, 1999).

**Definição 2.2.** Uma função  $F: \Omega \in \mathbb{R}^2 \to \mathbb{R}^2$  satisfaz a condição Lipschitz com constante *Lipschitz*  $\lambda$ *, se para todo e qualquer*  $(x_0, y_0)$  *e*  $(x_1, y_1)$ *,* 

$$
||F(x_0,y_0)-F(x_1,y_1)|| \leq \lambda ||(x_0,y_0)-(x_1,y_1)||.
$$

**Definição 2.3.** A ordem de convergência é p  $(p > 1)$ , para uma sequência  $\{x_i\}$ , se existe uma *constante positiva M tal que,*

$$
\frac{\|x_{i+1} - x^*\|}{\|x_i - x^*\|^p} \le M,
$$

*para todo i suficientemente grande. Uma convergencia ˆ e dita superlinear se, ´*

$$
\lim_{i \to \infty} \frac{\|x_{i+1} - x^*\|}{\|x_i - x^*\|} = 0.
$$

*E uma convergencia ˆ e dita quadr ´ atica se, ´*

$$
\lim_{i \to \infty} \frac{\|x_{i+1} - x^*\|}{\|x_i - x^*\|^2} = 0.
$$

Além disso, serão assumidas as seguintes propriedades (DENNIS; MORE, 1977):

i. A função  $F \notin$  continuamente diferenciável em um conjunto aberto  $D$ .

ii. Existe um  $x^*$  pertencente à *D* tal que  $F(x^*) = 0$  e  $F'(x^*)$  é não singular. (3)

Algumas vezes é necessário supor que  $F'$  satisfaça a condição Lipschitz em  $x^*$ , existindo uma constante  $\delta$  tal que,

$$
||F'(x) - F'(x^*)|| \le \delta ||x - x^*||. \tag{4}
$$

Observe que na condição acima, se D for suficientemente pequeno, então é satisfeito que  $F$  é duas vezes diferenciável em  $x^*$  (DENNIS; MORE, 1977).

Portanto o próximo resultado é um resumo das vantagens do método.

**Teorema 2.4.** *Seja*  $F : \mathbb{R}^2 \to \mathbb{R}^2$  *satisfazendo as suposições (3). Então, existe um conjunto aberto S, com constante x<sup>∗</sup>, tal que para qualquer*  $x_0 \in S$  *as iterações de Newton são bem definidas, permanecem em S e convergem para x*<sup>∗</sup> *. Alem disso, existe uma sequ ´ encia ˆ* {α*i*} *com convergencia para zero tal que ˆ*

$$
||x_{i+1} - x^*|| \le \alpha_i ||x_i - x^*||, \qquad (i = 0, 1, \ldots).
$$
 (5)

*Se F satisfazer (4), entao existe uma constante ˜* β *tal que*

$$
||x_{i+1} - x^*|| \le \beta ||x_i - x^*||^2, \qquad (i = 0, 1, \ldots).
$$
 (6)

A primeira vantagem mostrada nesse teorema, satisfeitas as hipóteses, é que existe um conjunto *S* onde as iterações de Newton permanecem em *S* e convergem para *x*<sup>\*</sup>, isto é, há uma garantia da convergência do método.

Outra vantagem é convergência superlinear por  $(5)$ , e até mesmo uma convergência quadrática, por (6). Estas afirmações garantem que o método é autocorretivo, ou seja, a cada iteração o erro diminuirá, eventualmente levando à aproximação da solução.

Entre as desvantagens, estão a escolha da aproximação inicial (pois o conjunto S pode ser pequeno) e o uso de  $O(n^3)$  operações aritméticas por iteração.

Mas a principal desvantagem está em encontrar a inversa da matriz jacobiana. Uma das soluções encontrada foi aproximar essa matriz por diferenças finitas e fixá-la em certo número de iterações, no entanto houve maior demora na convergência. Portanto, é calculado um sistema a parte, como explicado anteriormente em (2), para evitar a inversão em si.

Com este propósito, foram desenvolvidos estudos para contornar a situação, criando formas similares chamadas de métodos Quase-Newton (BROYDEN, 1965), que não são abordadas nesse trabalho.

## 3 NOCÕES DE FRACTAIS

Nesse capítulo são discutidas algumas noções sobre fractais, dentre essas suas principais notas históricas, conceitualização, modelos precursores e aplicações.

### 3.1 NOTAS HISTÓRICAS

Benoit Mandelbrot (1924 $-2010$ ) não foi o primeiro a perceber a existência dos fractais, mas promoveu o início de uma fase de estudos sobre eles, utilizando o computador e juntando trabalhos já produzidos com suas idéias. Conseguiu, assim, caracterizar e discernir uma regularidade nos fractais, antes considerada inexistente.

Natural da Varsóvia (Polônia), onde não permaneceu muito tempo pois logo sua família precisou escapar do nazismo, mudando-se para França (1936). Somente após a segunda guerra mundial pode voltar aos estudos, na Escola Politécnica de Paris, onde participou do grupo Bourbaki do qual seu tio Szolem Mandelbrot fazia parte. Já nos Estados Unidos, em 1948, estudou Ciencia Aeroespacial, vindo a trabalhar com problemas de economia para IBM - ˆ Centro de Pesquisas Thomas Watson. Lá resolveu um problema de ruídos nas linhas telefônicas das redes dos computadores, utilizando o trabalho da Poeira de Cantor, pois esses ruídos eram irregulares e não conseguiam ser simplesmente removidos. A partir disso, Mandelbrot lidou com diversos problemas: frequências de palavras em linguística, flutuações da bolsa de valores, turbulências, aglomerados de galáxias, etc.

Alguns de seus livros publicados são "Les Objets Fractals: Forme, Hasard et Dimension" e "The Fractal Geometry of Nature" ambos de 1975, e "Fractals and Chaos: The Mandelbrot Set and Beyond" de 2004. Esses trabalhos possuem diversas representações de fractais geradas por computadores, muito diferente da filosofia do grupo Bourbaki.

### 3.2 CARACTERÍSTICAS

Os fractais são formas geométricas abstratas de uma beleza incrível, com padrões complexos que se repetem infinitamente, mesmo limitados a uma área finita. Porém, tem-se uma dificuldade para defini-lo. Conforme (BARBOSA, 2005), Mandelbrot inicialmente propôs a seguinte definição:

Um fractal é um conjunto para o qual a dimensão Hausdorff-Besicovitch excede estritamente a dimensão topológica.

Esse trabalho não tratará sobre a dimensão Hausdorff-Besicovitch (FALCONER, 1990). Porém, esta definição não abrange alguns objetos da física considerados fractais. Como ainda não se tem uma definição formal, segue-se a compreensão de suas características. Segundo (SERRA; KARAS, 1997), as características mais comuns são a estrutura fina, a autosimilaridade e a simplicidade da lei de formação.

A *estrutura fina* se refere a grande quantidade de detalhes: pode-se aproximar a figura o quanto se queira que ainda haverá a mesma quantidade de detalhamento anterior.

A *auto-similaridade* é a característica onde as partes possuem semelhança à figura inteira ou à uma parte maior (com possíveis rotações e translações). Existem mais especificações, como a auto-similaridade estrita, onde uma parte possui exatamente a forma de uma parte maior. A auto-similaridade estocástica apresenta-se quando há uma similaridade estatística entre partes e subpartes (distribuição estatística, média e desvio padrão).

Não se tem uma representação analítica dos fractais, porém seus processos de formação são em geral iterativos e relativamente simples, dando lugar ao uso de computadores, ferramenta essencial para representação e análise destas estruturas tão caóticas. Note-se que caos é referido a comportamentos irregulares, aleatórios e desordenados.

Outro aspecto importante é a dimensão. Conforme (BARNLEY et al., 1988), um objeto unidimensional com auto-similaridade, um segmento de linha por exemplo, pode ser dividido em *N* partes identicas, então sendo escalado pela razão  $r = \frac{1}{\lambda}$  $\frac{1}{N}$ . Analogamente, um objeto bidimensional, tal como a área de um plano, pode ser dividido em N partes autosimilares, sendo escalado num fator  $r = \frac{1}{\sqrt{2}}$  $\frac{1}{N}$ . Um objeto tridimensional como um cubo sendo dividido em *N* menores cubos, pode ser escalado pela razão  $r = \frac{1}{\sqrt[3]{N}}$ . Generalizando, para um objeto D-dimensional com auto-similaridade pode ser dividido em *N* menores copias de si ´

mesmo, sendo escalado pela razão  $r = \frac{1}{\sqrt[p]{N}}$  ou

$$
N=\frac{1}{r^D}.
$$

Assim, dado um objeto auto-similar de *N* partes, escalonado por um razão *r*, a *dimensão fractal* é dada por

$$
D = \frac{\log N}{\log \frac{1}{r}}.
$$

Note que a dimensão fractal não necessita ser inteira.

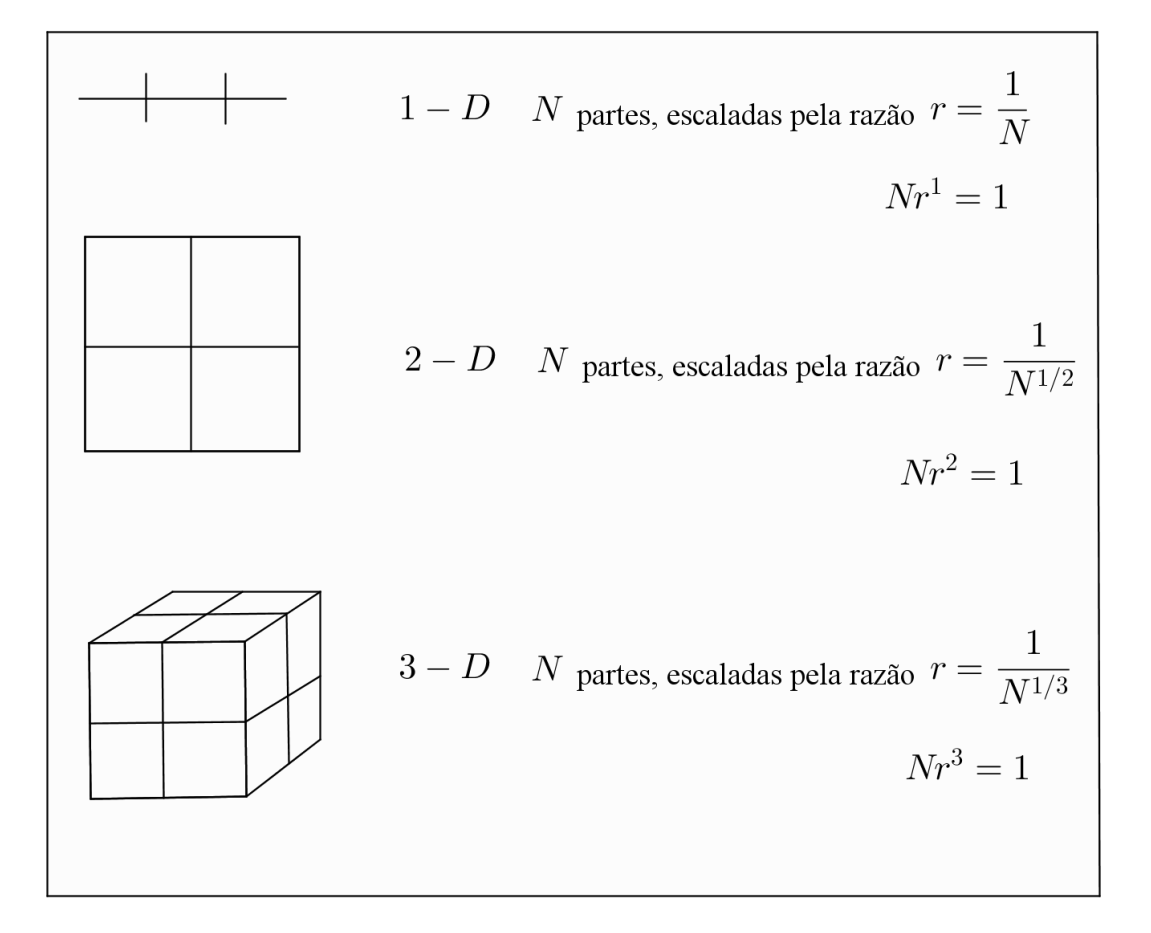

# Figura 3: Interpretação da dimensão em termos da auto-similaridade. Fonte: Autoria própria.

Para o cálculo da dimensão sem a necessidade de existência de auto-similaridade e usado o m ´ etodo de ´ *contagem de caixas*. Nesse metodo cobre-se a figura com uma malha ´ de quadrados de lado  $\delta$ , e toma-se *n* como o número de quadrados hachurados. Quando  $\delta$  é muito grande a cobertura tem pouca precisão, pois com poucos quadrados a figura será contida, assim não atentando aos detalhes e a dimensão da figura. Logo quanto menor o valor de  $\delta$  mais precisa será a cobertura, ou seja, faz-se tender para zero o valor de  $\delta$ , tendo a dimensão como

$$
D = \lim_{k \to 0} \frac{\log n}{-\log \delta}.
$$

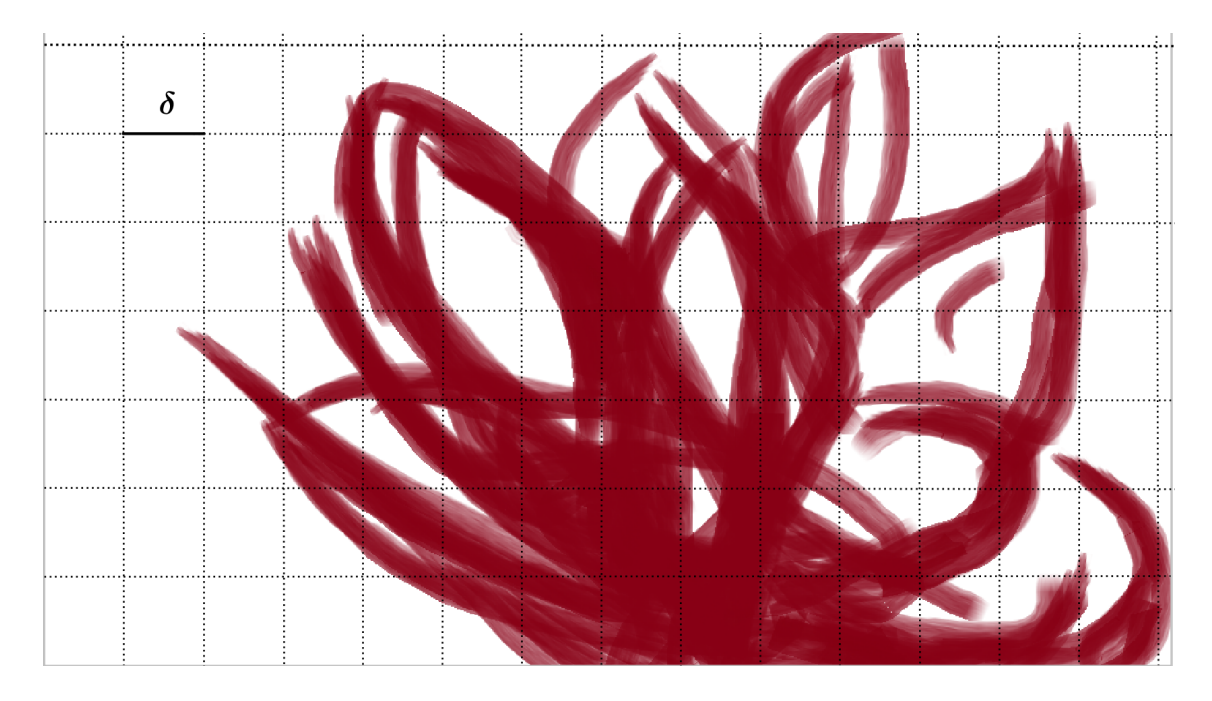

Figura 4: Malha de quadrados do método da contagem de caixas. Fonte: Autoria própria.

#### 3.3 EXEMPLOS

Existem diversos fractais, dentre os mais conhecidos estão os fractais formados por sistemas dinâmicos complexos (conjunto de Mandelbrot e conjunto de Julia), pelo método de Newton ou por outros processos (Floco de Koch, Tapete de Sierpinski, Poeira de Cantor).

## 3.3.1 SISTEMAS DINAMICOS COMPLEXOS: O CONJUNTO DE MANDELBROT E O ˆ CONJUNTO DE JULIA

Conforme (SERRA; KARAS, 1997), um sistema dinâmico complexo consiste basicamente numa função que gera, iterativamente, um novo valor pela aplicação dessa função no valor anterior. Suponha  $f: \mathbb{C} \to \mathbb{C}$  contínua e  $z_0 \in \mathbb{C}$  dados,

$$
z_0 \qquad \text{(ponto inicial)}
$$
\n
$$
z_1 = f(z_0) = f^1(z_0)
$$
\n
$$
z_2 = f(z_1) = f \circ f(z_0) = f^2(z_0)
$$
\n
$$
\vdots
$$
\n
$$
z_k = f(z_{k-1}) = f \circ f \circ \dots f(z_0) = f^k(z_0).
$$

Logo,  $z_k = f^k(z_0)$ , em que *k* indica a k-ésima iteração da função  $f$ .

Assim, a sequência de pontos  $z_k$  gerada pela função  $f$  e o ponto inicial  $z_0$  chamase *órbita progressiva*. Da mesma forma, a sequência  $z_{-k}$  constituída pelas pré-imagens de  $z_0$  e referente a função *f* chama-se *órbita regressiva*:

$$
z_0
$$
 (ponto inicial)  
\n $z_{-1}$ , tal que  $f(z_{-1}) = z_0$   
\n $z_{-2}$ , tal que  $f(z_{-2}) = z_{-1}$  ou  $f^2(z_{-2}) = z_0$   
\n:  
\n $z_{-k}$ , tal que  $f(z_{-k}) = z_{-(k-1)}$  ou  $f^k(z_{-k}) = z_0$ .

A união das órbitas progressivas e regressivas denomina-se órbita total.

Quanto a propriedade das órbitas pode-se classificá-las em órbitas confinadas, que se localizam numa região limitada do plano  $\mathbb{C}$ , ou *órbitas fugitivas*, que se prolongam para o infinito. Assim denomina-se o conjunto dos pontos  $z \in \mathbb{C}$  que originam órbitas fugitivas por *bacia de atração do infinito B*∞:

$$
B_{\infty} = \left\{ z \in \mathbb{C} : \left| f^{k}(z) \right| \to \infty \quad \text{quando} \quad k \to \infty \right\}.
$$

E o conjunto dos pontos que originam órbitas confinadas é denominado *conjunto ou bacia de confinamento K*:

$$
K = \left\{ z \in \mathbb{C} : \left| f^k(z) \right| < \delta, \quad \text{para qualquer } k \text{ inteiro} \right\}.
$$

Observe que estes dois conjuntos,  $B_\infty$  e *K*, dividem o plano  $\mathbb C$ . Além disso, a fronteira deles chama-se *conjunto de Julia* de uma função polinomial f, denotado por *J*.

Outro conceito importante é a estabilidade. Um ponto  $z \in \mathbb{C}$  é *estável*, se existe uma vizinhança de *z*, tal que os pontos gerem órbitas (referente a *f*) com comportamento similar à órbita de *z*. O conjunto desses pontos chama-se *conjunto estável*.

Analogamente, um ponto  $z \in \mathbb{C}$  é *instável*, se qualquer vizinhança de *z* possuir ao menos um ponto que gere órbita (referente a f) com comportamento diverso da órbita de z. O conjunto desses pontos chama-se *conjunto instavel ´* .

Note que, todo ponto instável de f deve estar na fronteira de  $B_{\infty}$  e  $K(\partial B_{\infty} = \partial K)$ . Logo o conjunto de Julia é instável. O conjunto complementar de *J* é um conjunto estável, chamado de *conjunto de Fatou* e denotado por *F*. Assim,

$$
F = \mathbb{C} \setminus J \quad \text{ou} \qquad \mathbb{C} = J \cup F.
$$

Um fato interessante está no conjunto de Julia de uma função quadrática  $f(z) = z^2 + c$ , que tem sua morfologia dependente apenas do parâmetro  $c$  ( $c = p + qi$ ,  $p$  e  $q$ reais), denominando assim por *J*(*c*).

A *morfologia* é o conjunto dos pontos  $c \in \mathbb{C}$  que geram órbitas confinadas. O *conjunto de Mandelbrot* é a morfologia da família quadrática  $f(z) = z^2 + c$  quanto ao parâmetro *c*, como pode ser visto na Figura 3. Este conjunto serve como um mapeamento dos conjuntos de Julia, sendo que quanto mais perto o parâmetro c estiver da fronteira do conjunto de Mandelbrot, mais intrincados serão os detalhes de  $J(c)$ .

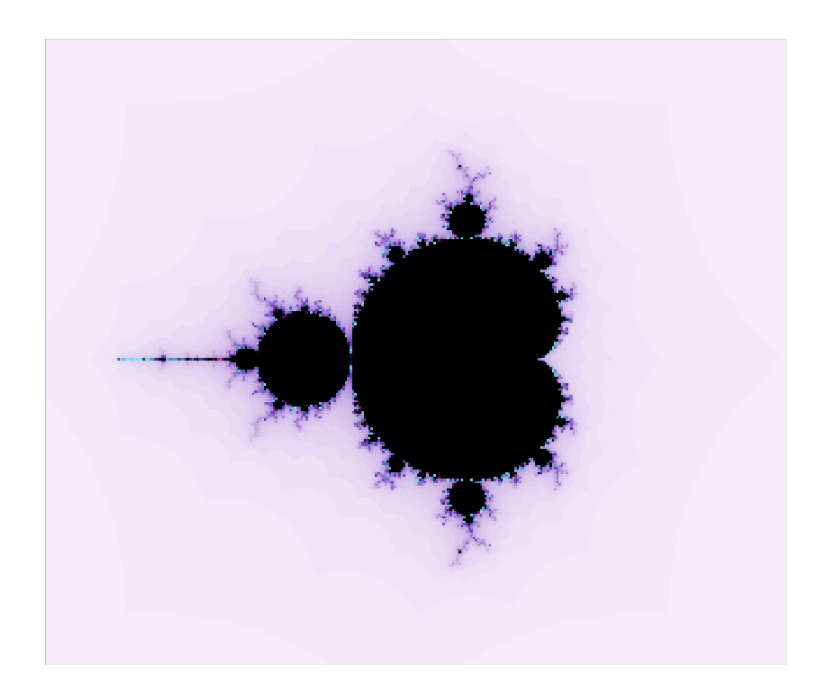

Figura 5: Conjunto de Mandelbrot para  $f(z) = z^2 + c$ , em que  $c = p + qi$ , com  $p, q \in \mathbb{R}$ .

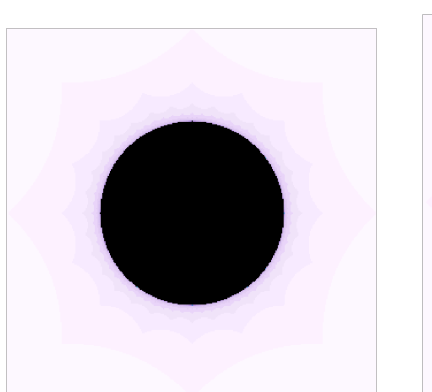

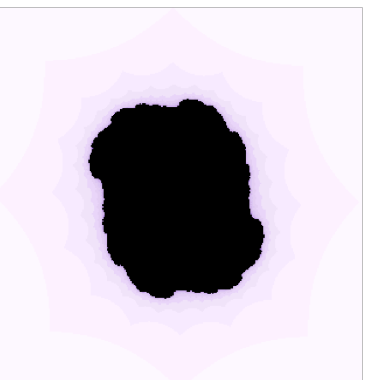

(a)  $c = 0 + 0i$  (b)  $c = 0.175 + 0.15i$ 

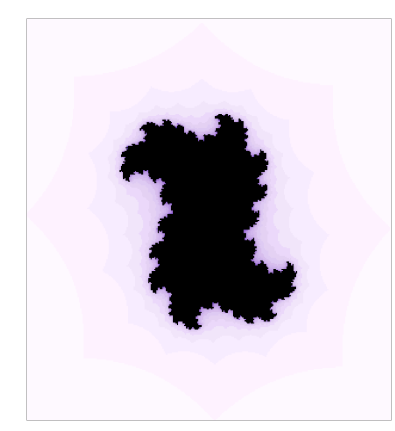

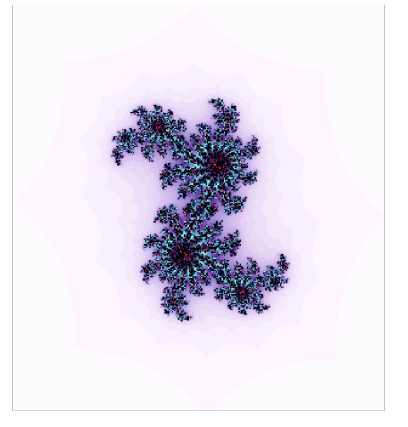

(c)  $c = 0.3375 + 0.275i$  (d)  $c = 0.375 + 0.285i$ 

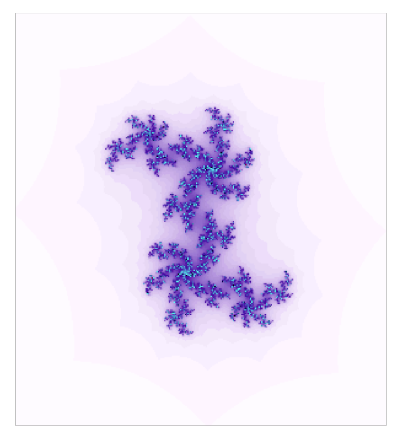

(e) *c* = 0.3875+0.375*i* (f) 0.3875+0.3*i*

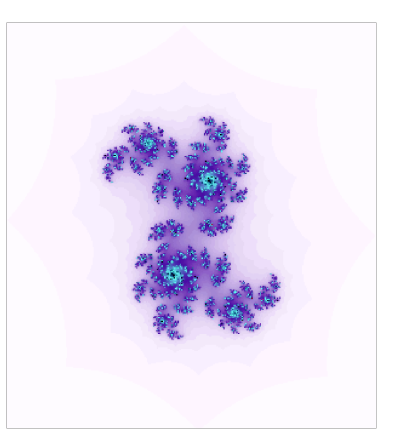

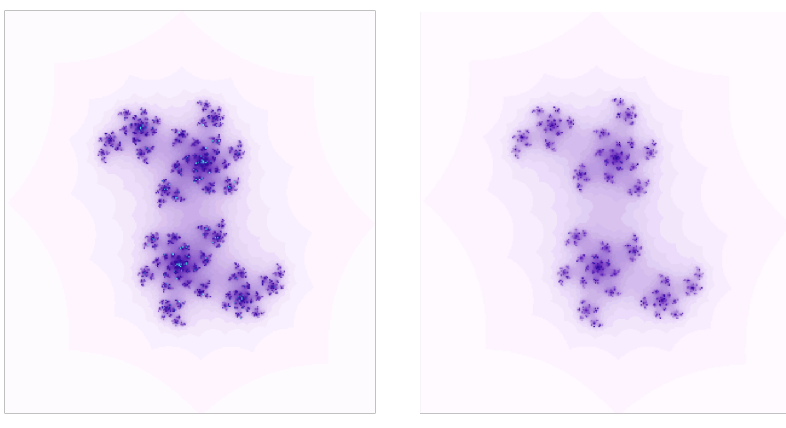

(g) 0.3875+0.4*i* (h) 0.4+0.46*i*

Figura 6: Conjuntos de Julia para diferentes parametros ˆ *c*.

#### 3.3.2 CURVA E FLOCO DE KOCH, TAPETE DE SIERPINSKI E POEIRA DE CANTOR

Em 1904 o matemático polonês Helge von Koch (1870 – 1924) elaborou um dos mais conhecidos fractais, a *curva de Koch* (BARBOSA, 2005).

Seu conceito é simples: dado um segmento unitário *AB* retira-se o terço médio central e substitui-se pela parte superior de um triângulo equilátero de lado  $1/3$ . Assim a cada iteração, para todos os segmento aplica-se o mesmo processo feito com AB.

Note que o fator de redução sempre será  $1/3$ , onde geram-se 4 novos segmentos para cada segmento existente. Ou seja, forma-se uma progressão geométrica de razão  $4/3$ (maior do que 1), logo tendo-se que

$$
\lim_{k \to +\infty} \left(\frac{4}{3}\right)^k = \infty,
$$

em que *k* representa o número de iterações. Portanto o comprimento da curva crescerá indefinidamente a medida que o número de iterações aumenta.

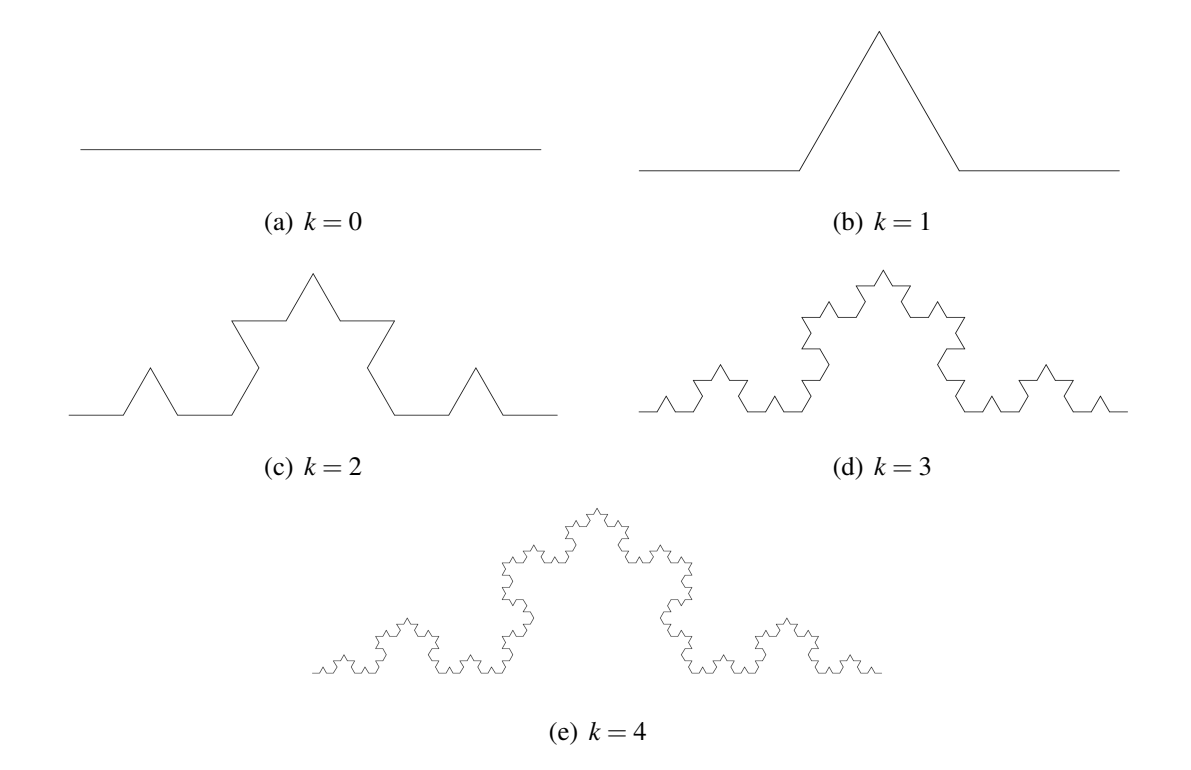

Figura 7: Curva de Koch em diferentes iterações.

Fonte: Autoria própria.

Além disso, este fractal apresenta auto-similaridade estrita e com a mesma análise anterior obtem-se sua dimensão,

$$
D = -\frac{\log 4}{\log \frac{1}{3}} = 1,2619.
$$

Uma variação desse fractal é o *floco de koch*, que tem como base um triângulo equilátero ao invés de um segmento.

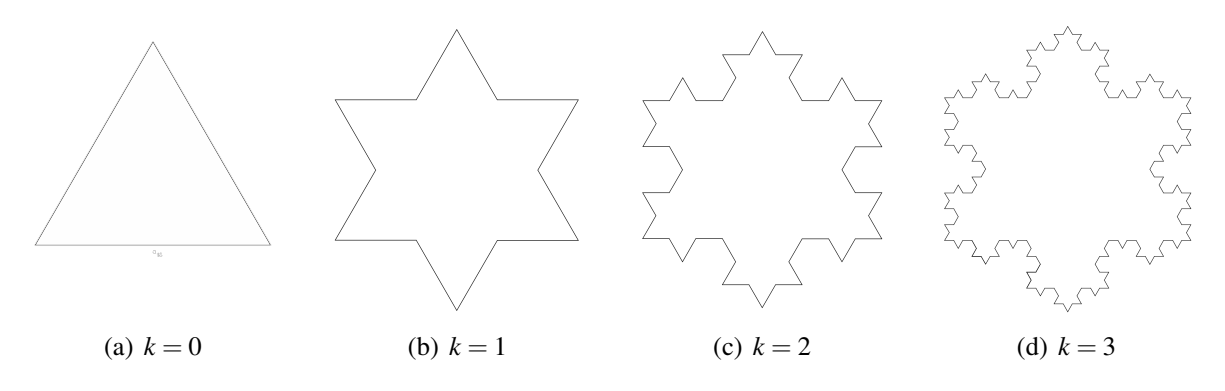

Figura 8: Floco de Koch em diferentes iterações. Fonte: Autoria própria.

Outro fractal conhecido é o *tapete de Sierpinski*, recebendo o nome do matemático polonês Waclaw Sierpinski (1882 – 1969), (BARBOSA, 2005).

Sua formação consiste no seguinte processo: dado um quadrado, dividí-lo em nove quadrados congruentes e retirar o central. Nas iterações seguintes, é aplicado o mesmo processo para cada quadrado restante.

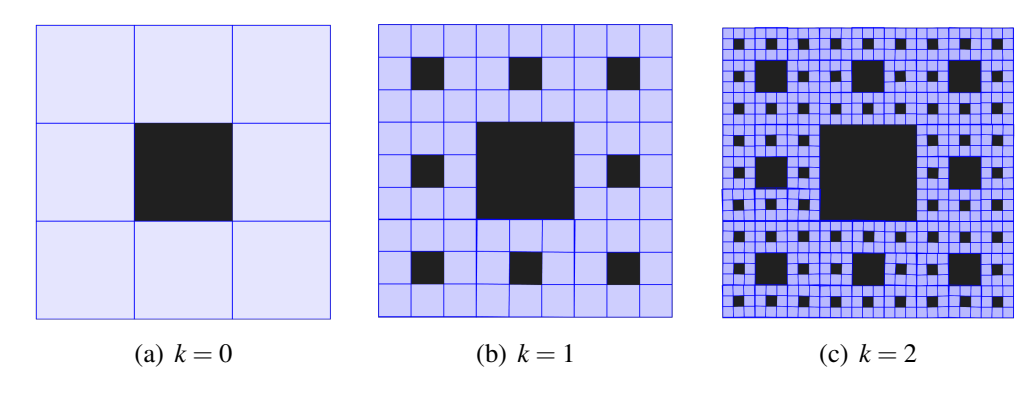

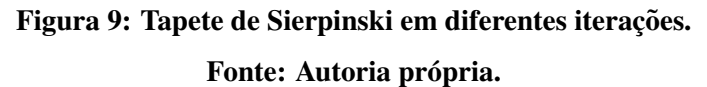

Observe que este fractal possui auto-similaridade estrita, onde para cada quadrado obtem-se 8 novas subpartes similares e com um fator de redução de  $1/3$ , ou seja, sua dimensão e dada por ´

$$
D = -\frac{\log 8}{\log \frac{1}{3}} = 1,8928.
$$

Da mesma forma, tem-se que sua área tende para zero quando o número de iterações aumenta,

$$
\lim_{k \to \infty} \left(\frac{8}{9}\right)^k = 0,
$$

em que *k* representa o número de iterações.

Uma variação do Tapete de Sierpinski é o triângulo de Sierpinski. Como sugere o nome, toma-se como base um triângulo que é dividido em quatro triângulos menores de mesma área e congruêntes ao inicial, dos quais retira-se a parte central. A cada nova iteração o processo é repetido em cada triângulo restante da iteração anterior.

No entanto uma impressionante relação existe entre esse fractal e o triângulo de Pascal. Realizando a congruência de módulo dois de todos os números que compõem o triângulo de Pascal, tem-se uma novo triângulo formado de uns e zeros. Considerando que os numeros um e zero representem duas cores diferentes, tem-se imagens equivalentes ao ´ Triângulo de Pascal (BARNLEY et al., 1988).

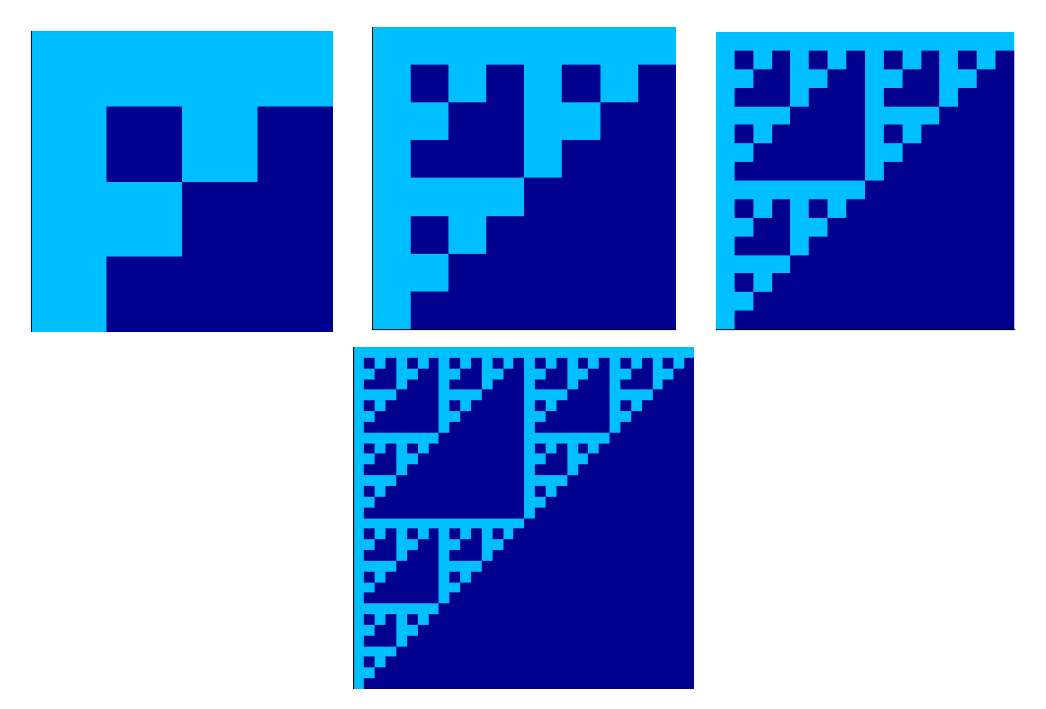

Figura 10: Triângulo de Sierpinski obtido pelo triângulo de Pascal. Fonte: Autoria própria.

O fractal *Poeira de Cantor* leva o nome do matematico George Ferdinand Cantor ´ (1845−1918), conhecido por seus estudos sobre a teoria dos conjuntos e topologia.

Para sua construção toma-se inicialmente o intervalo  $[0,1]$ , então retira-se o terço médio central do intervalo. A cada iteração repete-se o processo com os seguimentos restantes.

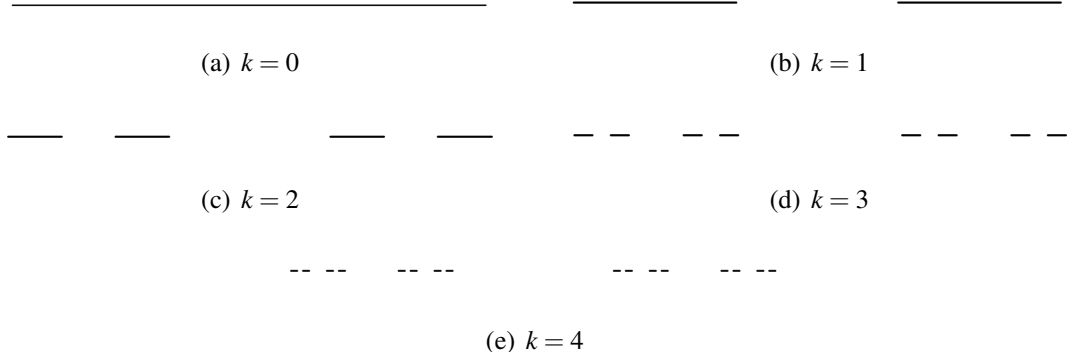

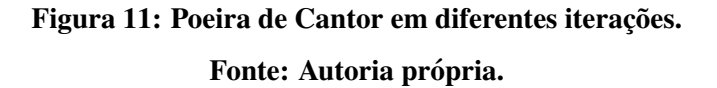

Observe que quanto maior o número de iterações k, menor o comprimento restante. Assim como seu nome refere, assemelha-se a uma poeira. A cada iteração é tomado  $2/3$ do comprimento dos seguimentos restantes, logo tem-se que

$$
l_k = \lim_{k \to \infty} \left(\frac{2}{3}\right)^k = 0.
$$

Entretanto, o número de intervalos  $n_k$  criados pelo processo cresce, dobrando a cada iteração,

$$
n_k = \lim_{k \to \infty} 2^k = \infty.
$$

Da mesma forma, tendo o fator de redução  $1/3$  e dividindo todos os segmentos por iteração, a sua dimensão é determinada por

$$
D = -\frac{\log 2}{\log \frac{1}{3}} = 0,6309.
$$

#### 4 RESULTADOS NUMÉRICOS

Nesse capítulo são apresentados os resultados numéricos da implementação do método de Newton, com o auxílio do software Matlab.

#### 4.1 METODOLOGIA

Como descrito nos capítulos anteriores, o método de Newton também é utilizado para obter soluções aproximadas de sistemas não-lineares. Considerando que um sistema não-linear possua *n* soluções  $(n \in \mathbb{N}, n \ge 1)$ , para um valor inicial  $x_0$  o método retornará a aproximação de uma dessas *n* soluções, exceto quando não se garante que as condições de convergência estão satisfeitas.

Aplicando-se o método de Newton para um conjunto de aproximações iniciais para o sistema não-linear  $F(x) = 0$ , é construído um mapa (de cores) que identifica a convergência desses pontos, ou seja, seu comportamento. Quando F é uma função de  $\Omega \subset \mathbb{R}^2$  em  $\mathbb{R}^2$ , tem-se o mapa de uma região de escolha do  $\mathbb{R}^2$ .

Em casos especiais os pontos desses conjuntos podem convergir para uma mesma solução, sendo então descritos por bacias de atração, conforme o capítulo 2. No caso dos fractais, essas bacias tem comportamento caótico, porém com formações específicas, como a auto-similaridade e a estrutura fina (SERRA; KARAS, 1997).

#### 4.2 APLICAÇÕES

Em geral a escolha aleatória dos sistemas não-lineares, para implementação do método de Newton, não formam fractais. No entanto, em muitos casos há a presença de bacias de atração com um comportamento bem definido, ou seja, suas fronteiras não estão caoticamente dispostas.

**Exemplo 4.1.** Seja o seguinte sistema não-linear em  $\mathbb{R}^2$  e a classificação de suas soluções.

$$
\begin{cases}\nx^2 - y = 0, \\
2x + y = 0.\n\end{cases}
$$
\n(7)

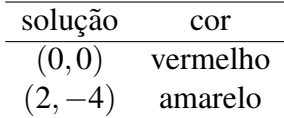

#### Tabela 1: Classificação de cores para soluções de (7).

Como resultado da implementação, em Matlab, do método de Newton para (7), obteve-se a formação de duas bacias de atração referentes as soluções. As bacias dividem o plano em duas regiões onde a fronteira está bem definida, isto é, não houve a formação de fractais. Nota-se também que a jacobiana de  $(7)$  é diferente de 0 para todo  $x, y \in \mathbb{R}$ , logo o método não falha em nenhuma aproximação inicial escolhida.

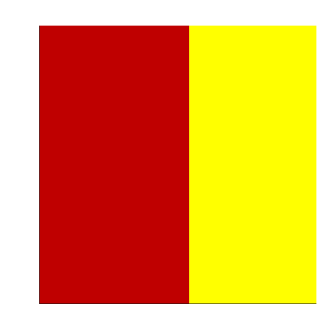

Figura 12: Bacias de atração das soluções do sistema (7) no intervalo  $-3 \le x, y \le 3$ . Fonte: Autoria própria.

Conforme estudos de Gaston Julia (1893−1978) e Pierre Fatou (1878−1929), o método de Newton também pode ser utilizado para aproximar soluções de equações a valores complexos, um cálculo equivalente a uso de um sistema não-linear em  $\mathbb{R}^2$ . Nas implementações obteve-se diversos exemplos com formação de fractais.

A seguir apresentam-se os casos estudados e suas respectivas implementações.

## **Exemplo 4.2.**  $p(z) = z^3 - 1$

Considere o seguinte polinômio  $p(z) = z^3 - 1$ , em que  $z \in \mathbb{C}$ . Para determinar suas raízes pelo do método de Newton deve-se encontrar o sistema em  $\mathbb{R}^2$  com soluções equivalentes as raízes do polinômio.

Assim, tomando  $z = x + iy$  ( $x, y \in \mathbb{R}$ ) e substituindo na equação do polinômio,

tem-se que

$$
(x+iy)^3 - 1 = 0,
$$

ou seja,

$$
(x^3 - 3xy^2 - 1) + i(3x^2y - y^3) = 0.
$$

Logo, o método de Newton consegue determinar aproximações para as soluções do seguinte sistema não-linear em  $\mathbb{R}^2$ .

$$
\begin{cases}\n x^3 - 3xy^2 - 1 = 0, \\
 3x^2y - y^3 = 0.\n\end{cases}
$$
\n(8)

Para implementação cada solução é classificada por uma cor, de forma a indicar para qual solução um dado  $x_0$  converge.

| solução | cor   |
|---------|-------|
| (1,0)   | azul  |
|         | roxo  |
|         | verde |

Tabela 2: Classificação de cores para soluções de  $p(z) = z^3 - 1$ .

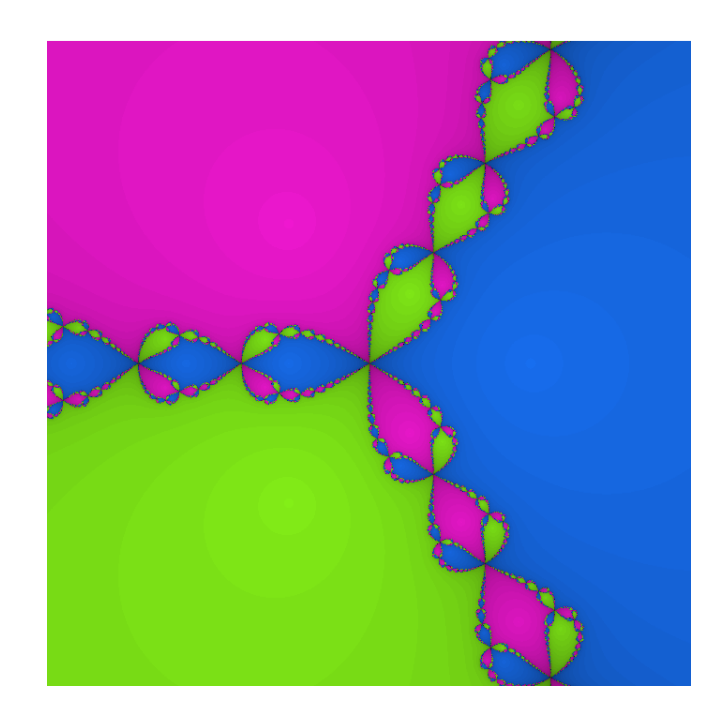

Figura 13: Bacias de atração das soluções do sistema (8), no intervalo  $-2 \le x, y \le 2$ . Fonte: Autoria própria.

Na implementação notam-se três bacias de atração, sendo que se dividem em partes desconexas. Além disso, o sombreamento das bacias representa a demora do método para encontrar a solução, quanto mais sombreamento maior o número de iterações realizadas. Analizando a jacobiana de (8), observa-se a não garantia de que as hipóteses iniciais do teorema 2.4 sejam satisfeitas na origem, logo não tendo convergência. No entanto existem outros pontos similares, em que o sombreamento se torna mais intenso.

A fronteira das bacias de atração é a região que apresenta maior instabilidade, onde o método tem excessivas iterações e diversas variações das bacias em pequenos intervalos. Nessas regiões há a formação fractal do polinômio  $p(z) = z^3 - 1$ .

Ampliando sob a fronteira das bacias tem-se a repetição da estrutura inicial, ou seja, existe a auto-similaridade. Como são utilizadas aproximações, a imagem não representa totalmente a figura, logo para observar a estrutura fina é necessário o uso de ampliações em intervalos determinados.

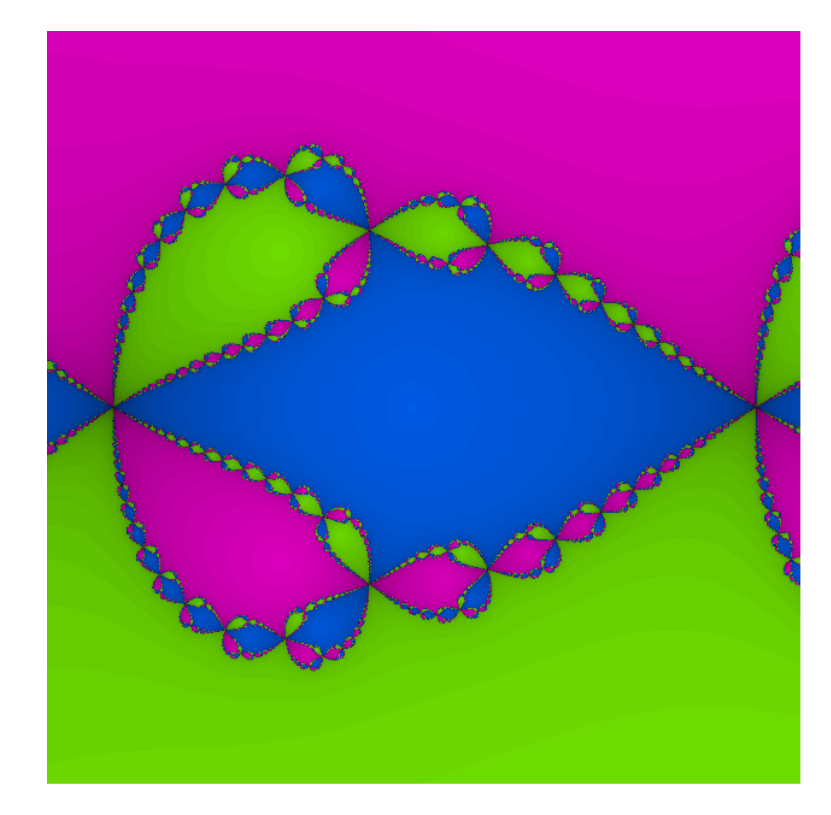

**Figura 14:** Zoom de  $p(z) = z^3 - 1$ , no intervalo  $-1.75 \le x \le -1.15$  e  $-0.3 \le y \le 0.3$ . Fonte: Autoria própria.

**Exemplo 4.3.**  $p(z) = z^5 - 1$ 

O seguinte sistema não-linear em  $\mathbb{R}^2$  tem soluções equivalentes as raízes do polinômio  $p(z) = z^5 - 1$ , em que  $z \in \mathbb{C}$ .

$$
\begin{cases}\nx^5 - 10x^3y^2 + 5xy^4 - 1 = 0, \\
5x^4y - 10x^2y^3 + y^5 = 0.\n\end{cases}
$$
\n(9)

As soluções de  $(9)$  tem a classificação de cores de acordo com a tabela abaixo.

| solução                                                                                                   | cor         |
|----------------------------------------------------------------------------------------------------|-------------|
| (1,0)                                                                                                    | vermelho    |
| $\left(\frac{1}{4}\left(-1-\sqrt{5}\right), -\frac{1}{2}\sqrt{\frac{1}{2}\left(5-\sqrt{5}\right)}\right)$ | amarelo     |
| $\left(\frac{1}{4}\left(-1-\sqrt{5}\right),\frac{1}{2}\sqrt{\frac{1}{2}\left(5-\sqrt{5}\right)}\right)$   | verde       |
| $\left(\frac{1}{4}(\sqrt{5}-1), -\frac{1}{2}\sqrt{\frac{1}{2}(5+\sqrt{5})}\right)$                        | azul claro  |
| $\left(\frac{1}{4}\left(\sqrt{5}-1\right),\frac{1}{2}\sqrt{\frac{1}{2}\left(5+\sqrt{5}\right)}\right)$    | azul escuro |

Tabela 3: Classificação de cores para soluções de  $p\left( z\right) =z^{5}-1.$ 

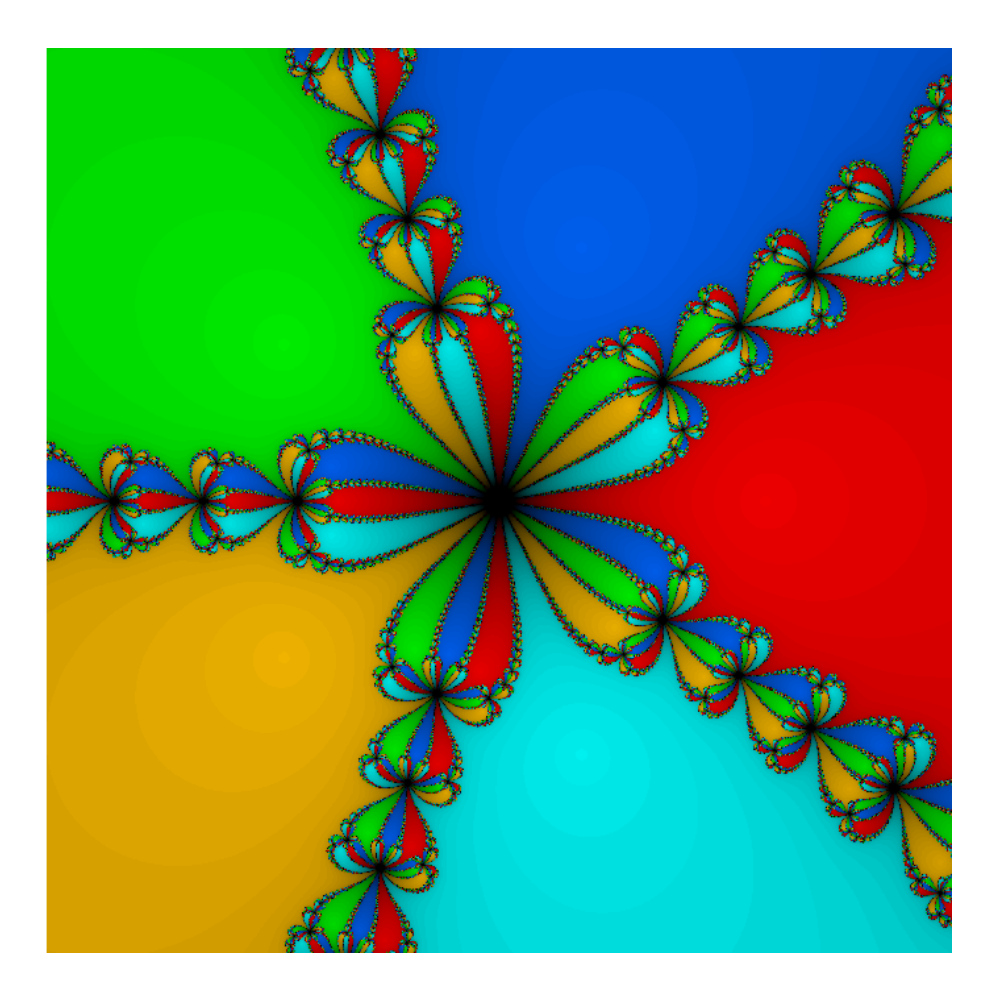

Figura 15: Bacias de atração das soluções de  $(9)$ , no intervalo −1.7 ≤ *x*, *y* ≤ 1.7. Fonte: Autoria própria.

Assim como a implementação do polinômio  $p(z) = z^3 - 1$ , as bacias estão dispostas de forma a constituir um fractal em suas fronteiras. Os pontos em que não há convergência estão essencialmente nos centros das formações de "flores", onde há maior sombreamento.

Facilmente observa-se a auto-similaridade nas ampliações das fronteiras dessas bacias. Nessas regiões há grande instabilidade, isto é, tais fronteiras constituem o conjunto de Julia.

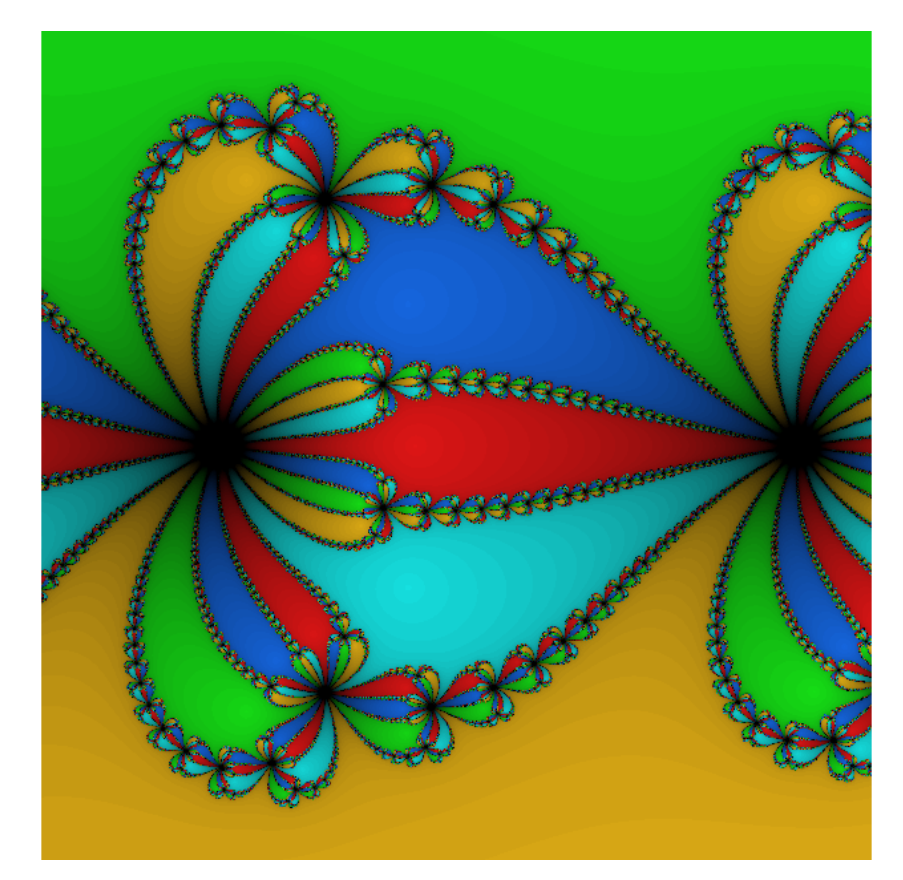

**Figura 16:** Zoom de  $p(z) = z^5 - 1$ , no intervalo  $-1.5 \le x \le -1$  e  $-0.25 \le y \le 0.25$ . Fonte: Autoria própria.

**Exemplo 4.4.**  $p(z) = z^3 - z$ 

As soluções do sistema não-linear abaixo são equivalente as raízes do polinômio  $p(z) = z^3 - z$ , em que  $z \in \mathbb{C}$ .

$$
\begin{cases}\nx^3 - 3xy^2 - x = 0, \\
3x^2y - y^3 - y = 0.\n\end{cases}
$$
\n(10)

| solução  | cor     |
|----------|---------|
| (1,0)    | azul    |
| $(-1,0)$ | amarelo |
| (0,0)    | verde   |

A classificação de cores para as três soluções o sistema conforme a tabela.

Tabela 4: Classificação de cores para soluções de  $p\left( z\right) =z^{3}-z.$ 

Note que as bacias de atração não possuem a mesma disposição dos exemplos anteriores, mas a formação de fractal também se localiza na região de fronteira dessas bacias. Tais regiões constituem o conjunto de Julia, pela instabilidade entre as bacias e também do método, pois é onde tem maior sombreamento.

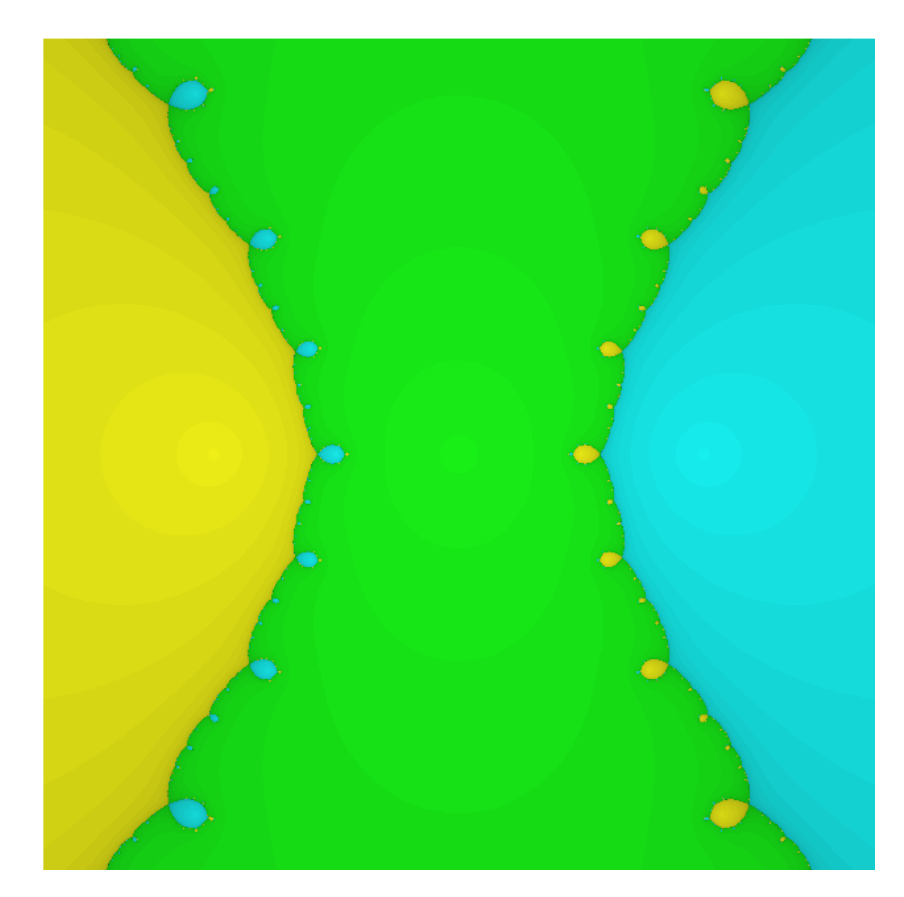

Figura 17: Bacias de atração das soluções de  $p(z) = z^3 - z$ , no intervalo  $-2 \le x, y \le 2$ . Fonte: Autoria prórpria.

Conforme anteriormente, dada uma ampliação nas regiões de fronteira das bacias de atração evidencia-se a auto-similaridade e estrutura fina, características de um fractal. Observe que as imagens tem limitações em representar o fractal, pois utiliza-se de aproximações das soluções.

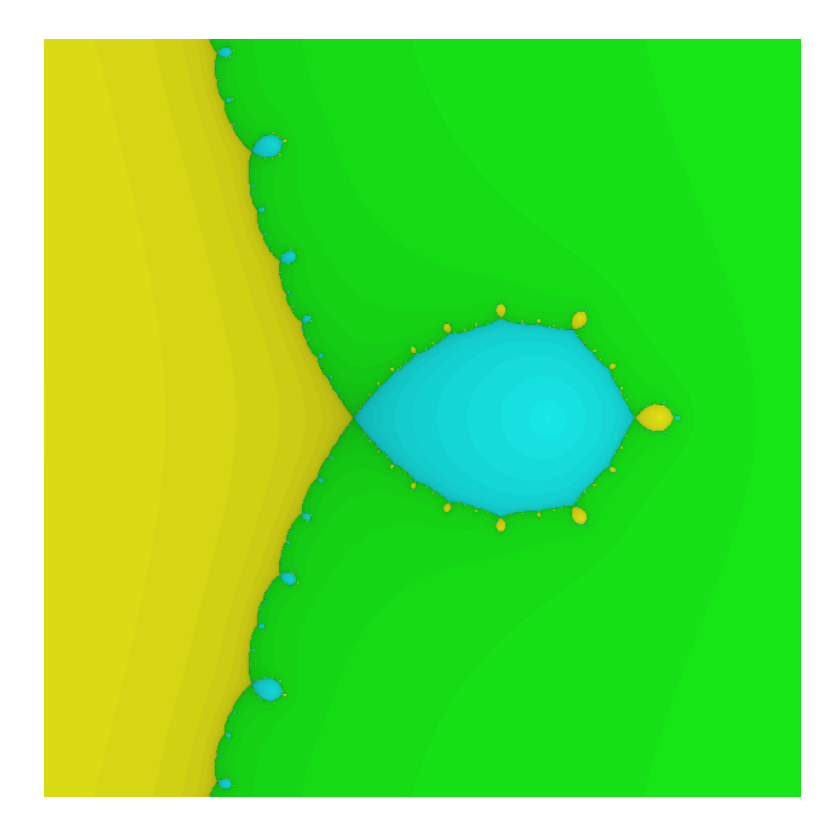

**Figura 18:** Zoom de  $p(z) = z^3 - z$ , no intervalo  $-1 \le x \le -0.5$  e  $-0.25 \le y \le 0.25$ . Fonte: Autoria própria.

**Exemplo 4.5.**  $p(z) = z^4 - z$ 

O polinômio  $p(z) = z^4 - z$  ( $z \in \mathbb{C}$ ), tem raízes equivalentes as soluções do seguinte sistema não-linear:

$$
\begin{cases}\n x^4 - 6x^2y^2 + y^4 - x = 0, \\
 4x^3y - 4xy^3 - y = 0.\n\end{cases}
$$
\n(11)

A implementação utiliza-se da classificação das soluções de (11) conforme a tabela abaixo.

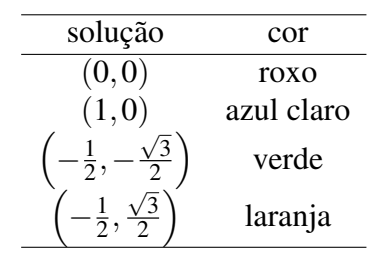

Tabela 5: Classificação de cores para soluções de  $p\left( z\right) =z^{4}-z.$ 

Sua implementação é semelhante a formação fractal do polinômio  $p(z) = z^3 - z$ , porém agora com quatro bacias de atração referentes as quatro raízes. As fronteiras continuam a ter maior instabilidade e por consequência constituem o conjunto de Julia.

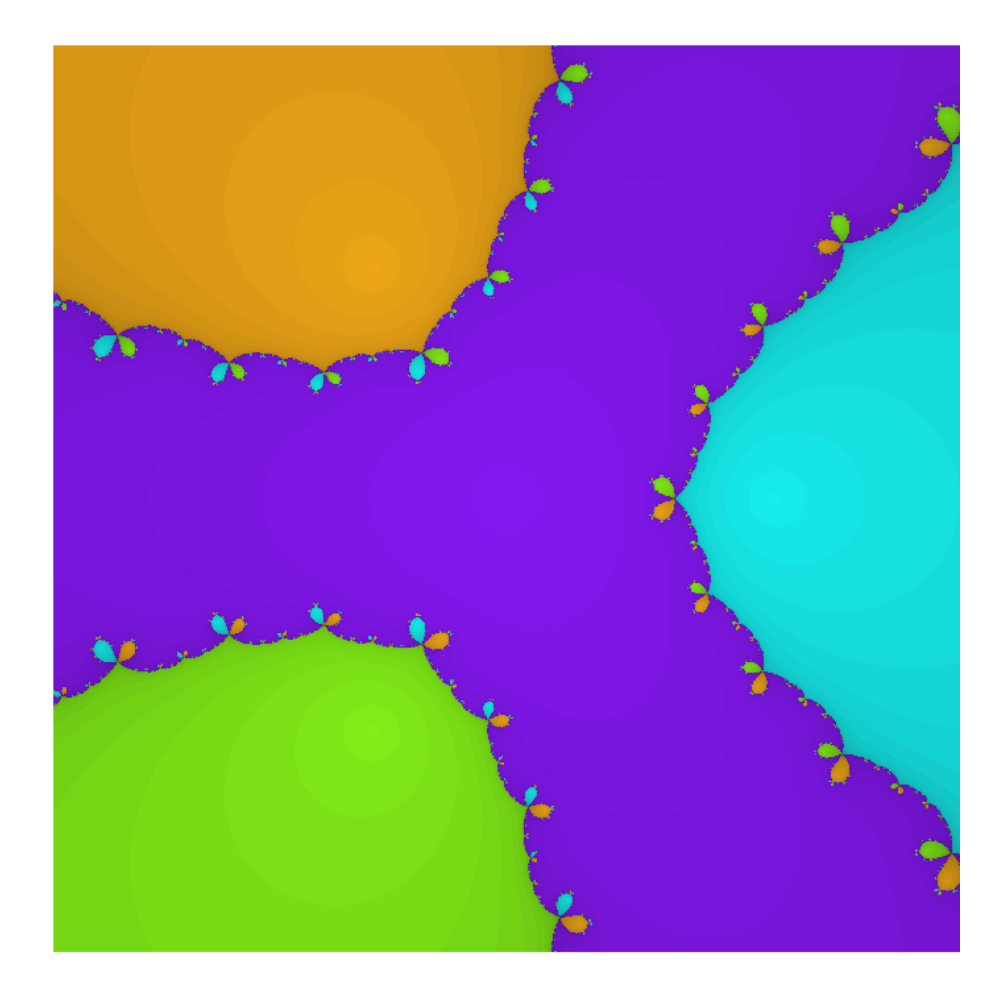

Figura 19: Bacias de atração das soluções de  $p(z) = z^4 - z$ , no intervalo  $-2 \le x, y \le 2$ . Fonte: Autoria própria.

Assim as fronteiras das bacias apresentam uma formação fractal. Tomada uma ampliação dessas regiões, observa-se a repetição da estrutura em forma de "laços"em diversos fatores de redução, ou seja, tem-se auto-similaridade. Tais repetições se constituem com infinitos fatores de redução (característica de estrutura fina), notando a limitação de representação da imagem.

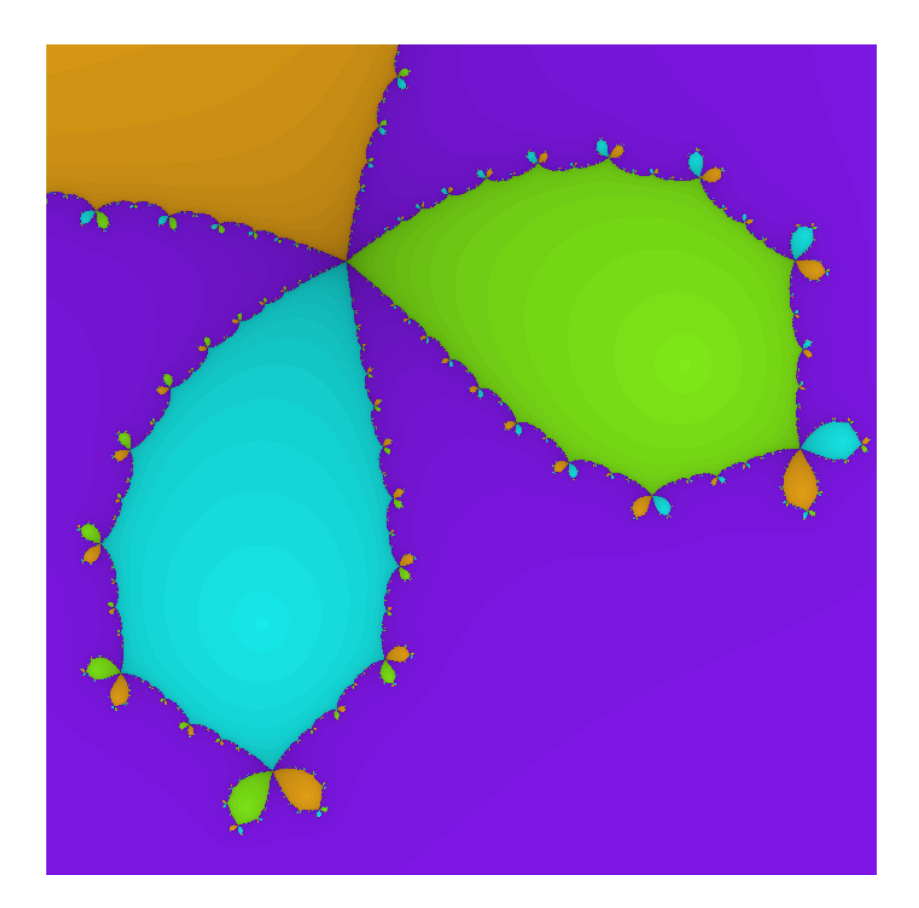

**Figura 20:** Zoom de  $p(z) = z^4 - z$ , no intervalo  $-1.75 \le x \le -1.15$  e  $-0.3 \le y \le 0.3$ . Fonte: Autoria própria.

**Exemplo 4.6.**  $p(z) = z^5 - z$ 

A seguir o sistema não-linear com soluções equivalentes as raízes do polinômio  $p(z) = z^5 - z \quad (z \in \mathbb{C})$ , e a classificação destas soluções conforme a tabela.

$$
\begin{cases}\n x^4 - 10x^3y^2 + 5xy^4 - x = 0, \\
 5x^4y - 10x^2y^3 + y^5 - x = 0.\n\end{cases}
$$
\n(12)

| solução  | cor        |
|----------|------------|
| (0,0)    | laranja    |
| (1,0)    | rosa       |
| $(-1,0)$ | roxo       |
| $(0,-1)$ | verde      |
| (0,1)    | azul claro |

Tabela 6: Classificação de cores para soluções de  $p\left( z\right) =z^{3}-z.$ 

Diferente do esperado, conforme os exemplos da implementação de  $p(z) = z^3 - z$ e  $p(z) = z^4 - z$ , as cinco bacias de atração não constituem todo o plano, tendo grandes áreas em que o método falha (representadas pela coloração preta).

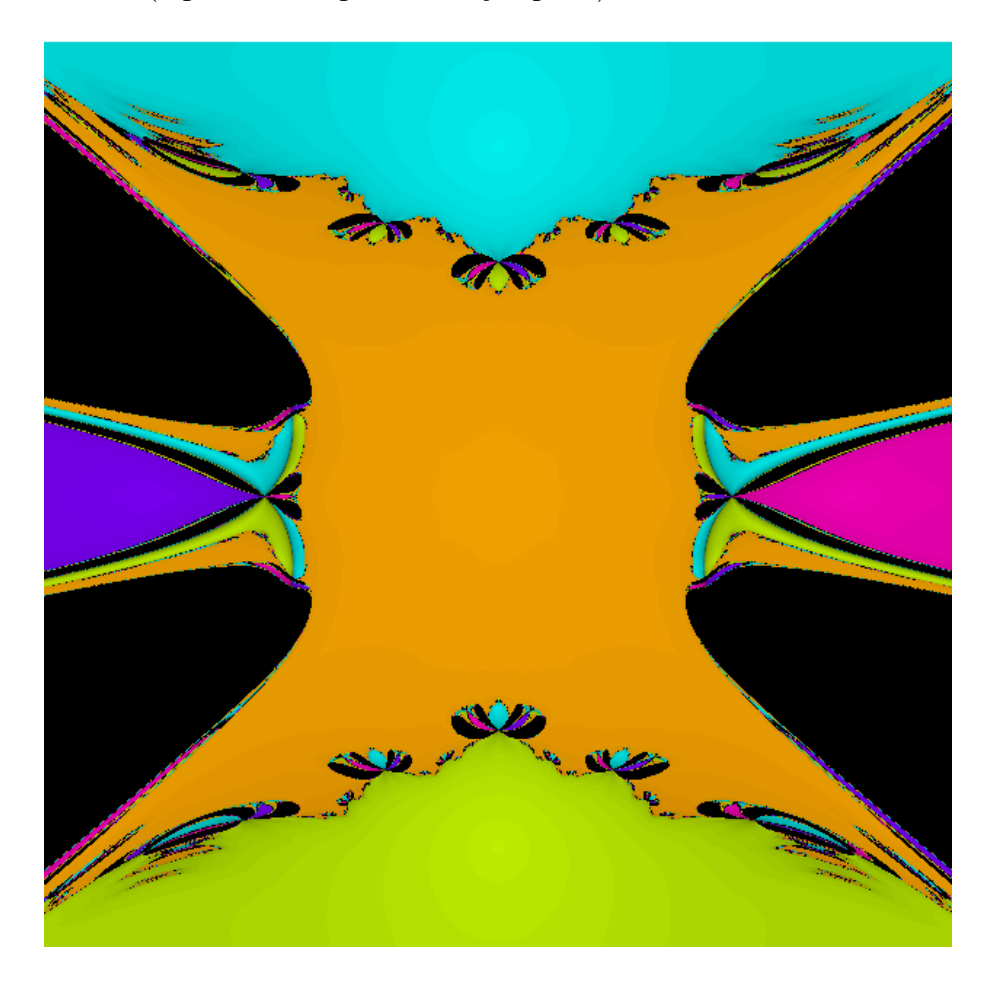

Figura 21: Bacias de atração das soluções de  $p(z) = z^5 - z$ , no intervalo  $-2 \le x, y \le 2$ . Fonte: Autoria própria.

No entanto, conforme os exemplos anteriores a disposição do fractal localiza-se nas fronteiras das bacias de atração, em que o sombreamento é maior. Dada uma ampliação nas fronteiras das bacias, vizualiza-se as características de auto-similaridade e estrutura fina (considerando as limitações da imagem).

Observe que mesmo nas fronteiras das bacias de atração, onde localiza-se a formação fractal, há novamente regiões de não convergência dispostas com a mesma ordem da figura inicial.

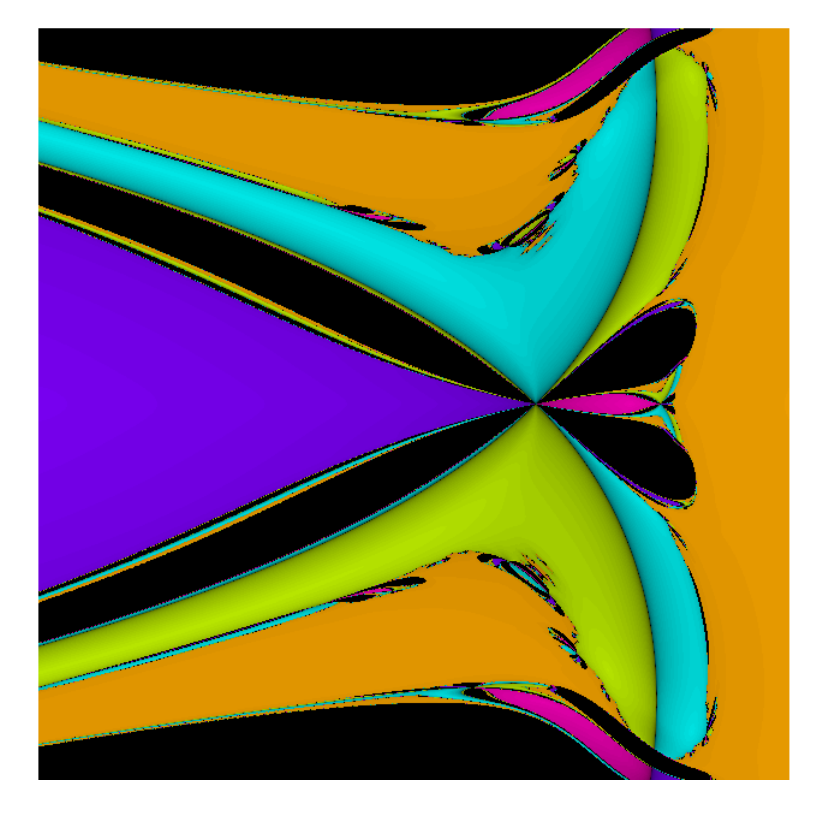

**Figura 22:** Zoom de  $p(z) = z^5 - z$ , no intervalo  $-0.2 \le x \le 0.2$  e  $-1 \le y \le -0.6$ . Fonte: Autoria própria.

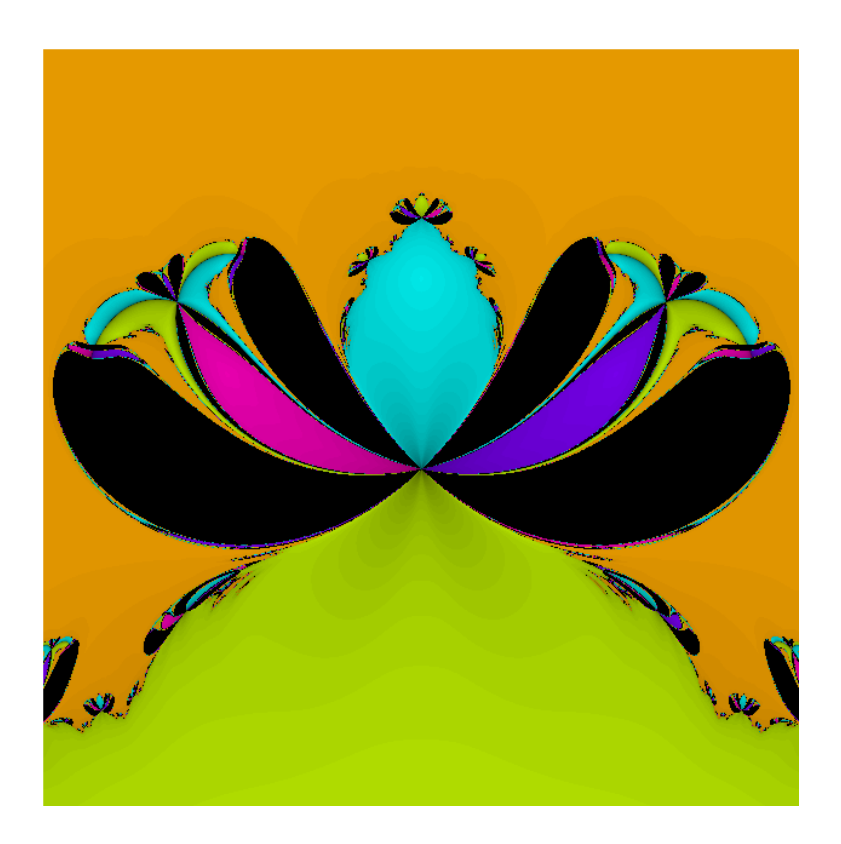

**Figura 23:** Zoom de  $p(z) = z^5 - z$ , no intervalo  $-1 \le x \le -0.5$  e  $-0.25 \le y \le 0.25$ . Fonte: Autoria própria.

## 5 CONCLUSÕES

O método de Newton é um processo que fornece aproximações das soluções analíticas de equações não-lineares, podendo ser estendido para sistemas não-lineares. Mesmo que algumas das hipóteses que garantem a convergência do método não sejam satisfeitas, como por exemplo a derivada não estar definida em dado intervalo, seu uso é recorrente pela ó tima convergência.

Além disso, pode ser aplicado como uma forma de mapear a convergência de um conjunto de pontos iniciais do sistema não-linear  $F(x) = 0$ , principalmente nas situações em que se tem mais de uma solução esperada. Conforme estudos anteriores, esses conjuntos podem constituir uma bacia de atração, onde os pontos exibem mesmo comportamento, ou seja, esses pontos convergem para uma mesma solução.

Dentre os sistemas não-lineares em  $\mathbb{R}^2$ , em geral este comportamento é bem definido. Porém em casos especiais tem-se a instabilidade do método e a caoticidade entre as bacias de atração, constituindo a formação fractal. Os sistemas não-lineares em  $\mathbb{R}^2$  com soluções equivalentes as raízes de funções complexas são parte desses casos, trazendo vários exemplos de fractais.

Os fractais ainda levantam dúvidas sobre sua definição e propriedades, conforme exposto no capítulo 2. Para futuros trabalhos espera-se explorar essas dúvidas e ampliar o entendimento desse assunto.

#### **REFERÊNCIAS**

BARBOSA, R. M. Descobrindo a Geometria Fractal para sala de aula. 3. ed. Belo Horizonte: autêntica, 2005.

BARNLEY, M. F. et al. The Science of Fractal Images. 1. ed. New York: Springer-Verlag, 1988.

BROYDEN, C. G. A class of methods for solving nonlinear simultaneous equations. Mathematics of Computation, v. 19, p. 577–593, 1965.

BUCHNAN, J. L.; TURNER, P. R. Numerical Methods and Analysis. 8. ed. New York: McGraw-Hill, 1992.

BURDEN, R. L.; FAIRES, J. D. Análise Numérica. 8. ed. São Paulo: Pioneira Thomson Learning, 2003.

CUNHA, M. C. C. Métodos numéricos. 2. ed. Campinas: Unicamp, 2000.

DENNIS, J. E.; MORE, J. J. Quasi-newton methods, motivation and theory. SIAM Review, v. 19, p. 46–89, 1977.

FALCONER, K. Fractal geometry: mathematical foundations and applications. 1. ed. John Wiley: Chichester, 1990.

NOCEDAL, J.; WRIGHT, S. J. Numerical Optimization. 2. ed. New York: Springer-Verlag, 1999.

SERRA, C. P.; KARAS, E. W. Fractais gerados por sistemas dinâmicos complexos. 20. ed. Curitiba: Champagnat, 1997.

## APÊNDICE A - PROGRAMAS

```
% Implementação do método de Newton;
function [x, k] = newton(x0, imax, tol)k=1;erro=1;
x=x0;while k<itmax & erro>tol
    x1=x(1);x2=x(2);F=[x1^3-3*x1*x2^2-x1; 3*x1^2*x2-x2^3-x2];J=[ 3*x1ˆ2-3*x2ˆ2-1 -6*x1*x2 ; 6*x1*x2 3*x1ˆ2-3*x2ˆ2-1];
    d=J\ – F;
    x=x+d;k=k+1;erro=norm(d);
end
end
```

```
%Implementação dos Fractais;
function fractal(a,b,c,d,n)
s1=zeros(n,n);
aux=0;
warning('off')
v1 =linspace(a,b,n);
v2 =linspace(c,d,n);
s2=ones(n,n);
s3=s2;for i=1:n
    for j=1:n
        x0 = [v1(i) ; v2(j)];[sol, k] = newton(x0, 50, 10^(-3));if norm(sol-[1;0]) < 10^(-3)s1(n+1-j,i)=1/2;s3(n+1-j,i)=s3(n+1-j,i)-(k/50);
         elseif norm(sol-[-1;0]) < 10^(-3)
             s1(n+1-j,i)=1/6;s3(n+1-j,i)=s3(n+1-j,i)-(k/50);
         elseif norm(sol-[0,0]) < 10^(-3)
             s1(n+1-j,i)=1/3;s3(n+1-j,i)=s3(n+1-j,i)-(k/50);
          else
             s3(n+1-j, i)=0;end
    end
end
imagem(:,:,1)=s1;imagem(:,:,2)=s2;imagem(:,:,3)=s3;imagem=hsv2rgb(imagem);
figure
imshow(imagem)
end
```